# **Urení vzdálenosti p**-**edmtu pomocí stereo zobrazení**

Determination of the object distance by means of stereovision

Bc. Martin Beneda

Diplomová práce 2008/2009

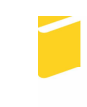

Univerzita Tomáše Bati ve Zlíně Fakulta aplikované informatiky

Univerzita Tomáše Bati ve Zlíně Fakulta aplikované informatiky Ústav elektrotechniky a měření akademický rok: 2008/2009

# ZADÁNÍ DIPLOMOVÉ PRÁCE (PROJEKTU, UMĚLECKÉHO DÍLA, UMĚLECKÉHO VÝKONU)

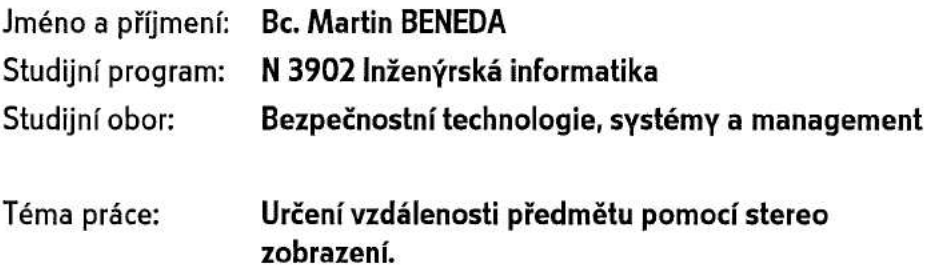

#### Zásady pro vypracování:

- 1. Pasivní metody určení vzdálenosti předmětu.
- 2. Metody určení vzdálenosti předmětu pomocí stereo-zobrazení.
- 3. Návrh a výběr kamerového systému pro snímání stereovizní informace.
- 4. Návrh a realizace hardwarové části stereovizního systému.
- 5. Návrh a implementace podpůrných a vyhodnocovacích algoritmů stereovizního systému.

 $\sim 100$ 

6. Ověření funkčnosti systému.

Rozsah práce:

Rozsah příloh:

Forma zpracování diplomové práce: tištěná/elektronická

#### Seznam odborné literatury:

- 1. Open Source Computer Vision Library. [cit. 2006-05-17]. Dostupný z WWW: < http://www.intel.com/technology/computing/opencv/ >
- 2. TSAI R. An Efficient and Accurate Camera Calibration Technique for 3D Machine Vision. Proceedings of IEEE Conference on Computer Vision and Pattern Recognition, Miami Beach, FL, pp. 364-374, 1986.
- 3. HLAVÁČ V., SEDLÁČEK M. Zpracování signálů a obrazů. Praha: Vydavatelství ČVUT, 2000. ISBN 80-01-03110-1.
- 4. KREIDL M. Senzory. Praha: Vydavatelství ČVUT, 1993. 141 s.
- 5. ŠKRÁŠEK J. Základy aplikované matematiky I. Praha: SNTL Nakladatelství technické literatury, 1989. ISBN 80-03-00150-1.
- 6. SONKA M., HLAVAC V., BOYLE R. Image Processing, Analysis, and Machine Vision. 2. vvd. PWS Publishing, Pacific Grove, 1999. ISBN 0-534-95393-X.
- 7. PARKER J. Algorithms for Image Processing and Computer Vision. Wiley Computer Publishing, 1997. ISBN 0-471-14056-2.
- 8. HAKALAHTI H. Image Analysis Methods for Robotic Vision. Oulu: University of Oulu, 1985. ISBN 951-99625-1-4.
- 9. ZIMMERMANN K. Detekce a rozpoznávání znaku v obraze a videosekvencích diplomová práce. Praha: CVUT v Praze, Fakulta elektrotechnická, Katedra kybernetiky, 2001.

Vedoucí diplomové práce:

doc. Ing. Milan Kvasnica, CSc. Ústav elektrotechniky a měření

Datum zadání diplomové práce: Termín odevzdání diplomové práce: 20. února 2009 22. května 2009

Ve Zlíně dne 20. února 2009

prof. Ing. Vladimir Vašek, CSc.

děkan

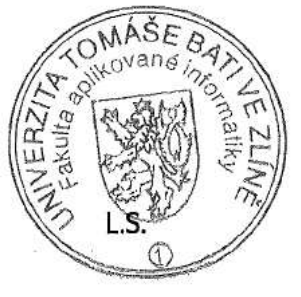

doc. RNDr. Vojtěch Křesálek, CSc. reditel ústavu

#### **ABSTRAKT**

Cílem práce je návrh pasivního hloubkoměrného systému využívajícího soustavy dvou digitálních kamer k určení vzdálenosti cíle pomocí stereo zobrazení pro laboratorní mobilní robotický systém pro výukové účely. Přístrojová část obsahuje stereovizní kamerový systém se dvěma kamerami C3088 a polohovacím mechanismem realizovaným dvěma impulsně řízenými servomotory HS422 a stejnosměrným motorem DMP3. Systém je ovládaný pomocí PC, v součinnosti s dvojicí mikrokontrolérů MC9S08GB60. Řídicí systém je rozdělen do dvou částí, podle rozhraní mikrokontrolérů, z nichž jeden zprostředkuje přenos obrazové informace a druhý řídí polohovací mechanismy. Programová část obsahuje algoritmy potřebné ke komunikaci pomocí sériového rozhraní RS232, I2C, SPI a dále algoritmy k ovládání polohovacího mechanismu.

Klíčová slova: hloubkoměrný systém, obrazová informace, stereo zobrazení, mikrokontrolér, servomechanizmus

#### **ABSTRACT**

The aim of this thesis is proposition of passive depth-measuring system with the use of two digital camera systems for the determination of the object distance by means of stereovision for laboratory mobile robotic system for educational purposes. The device consists of stereovision system which is implemented by two C3088 cameras and positioning system which consists of two HS422 servomotors and DC motor DMP3. The system is controlled by PC in cooperation with two microcontrollers MC9S08GB60. The control system consists of two parts in connection with microcontrollers interface: The first microcontroller mediates image information transfer and the second controls the positioning adaptivity. The software part contains algorithms for serial communication through RS232, I2C, SPI and algorithms for the positioning adaptivity control.

Keywords: depth-measuring system, image information, stereovision, microcontroller, servomechanism, positioning adaptivity

Tímto bych chtěl poděkovat svým rodičům za podporu během studia a vedoucímu diplomové práce Doc. Mgr. Ing. Milanu Kvasnicovi, CSc. za věcné připomínky a rady k dané problematice.

Prohlašuji, že jsem na bakalářské práci pracoval samostatně a použitou literaturu jsem citoval. V případě publikace výsledků, je-li to uvolněno na základě licenční smlouvy, budu uveden jako spoluautor.

Ve Zlín

……………………. Podpis diplomanta

# **OBSAH**

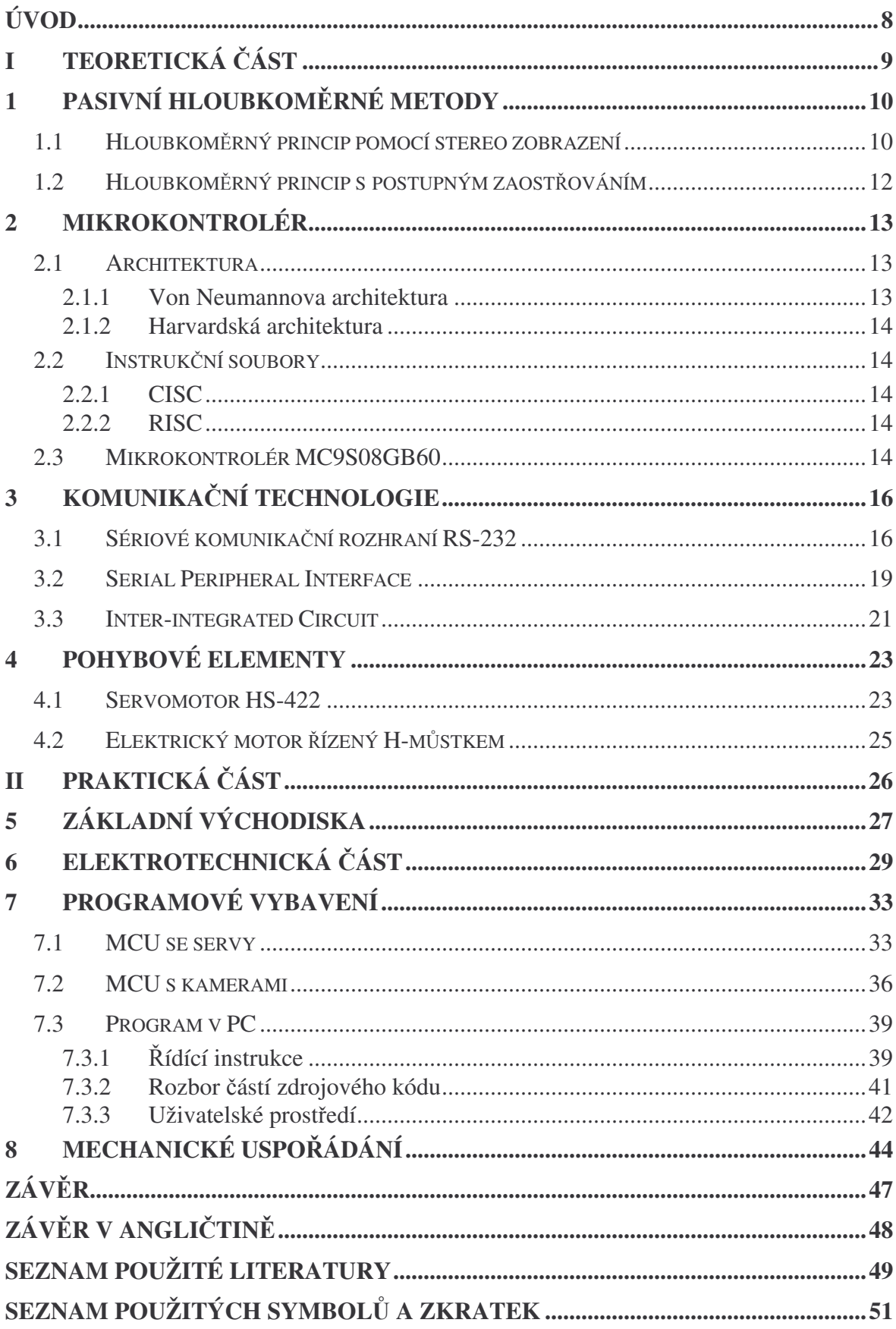

# **ÚVOD**

Stereovizní robotický systém, jehož návrhem a realizací se zabývá tato práce, je koncipován pro výukové účely. Upřednostňuje použití součástí, které jsou k dispozici v laboratořích FAI UTB. Tyto součásti nemají vždy požadované parametry k tomu, aby byl systém ideálně funkční. Největšími nedostatky se ukazují vlastnosti použitého mikrokontroléru MC9S08GB60. Je to malá operační paměť, která činí 60kB, ačkoli pro přenos dvou obrazů standardu CIF, tedy 352x288 pixelů je zapotřebí více než 200kB. Řešením je snížené rozlišení standardu QCIF, tedy 176x144 pixelů kde vystačí 50,7kB paměti. Dalším nedostatkem je taktovací frekvence (40MHz), která je nedostatečná pro snímkovací frekvenci 25 fps. Toto se ovšem přímo neprojeví, neboť největší slabinou je absence rychlého rozhraní, napíklad USB2.0. Použité je sériové rozhraní RS232 experimentálně provozované na 115,2 kBd jež umožňuje přenos dvojice snímků pouze jednou za 3,5 s. Zmíněné nedostatky jsou způsobeny použitím levných a dostupných komponent, je však zcela postačující pro účely výuky v robotické laboratoři.

V teoretické části jsou popsány vybrané technologie, systémy a protokoly v souvislosti s navazující praktickou částí, kde jsou rozebírány konkrétní způsoby implementace všech použitých součástí po hardwarové i softwarové stránce.

# **I. TEORETICKÁ ČÁST**

# **1 PASIVNÍ HLOUBKOMRNÉ METODY**

#### **1.1 Hloubkomrný princip pomocí stereo zobrazení**

Metoda je založená na extrakci vzdálenosti předmětu z dvojice obrazů získaných dvěmi kamerami, které jsou od sebe umístěny ve známé vzdálenosti. Snímky z těchto kamer u nichž hodnota každého obrazového elementu je funkcí vzdálenosti korespondujících bod můžeme nazvat jako triangulačně sdružené (konjungované) obrazy. Mějme dvě kamery, které ve směru osy x jsou umístěny ve vzdálenosti b a jejichž roviny obrazů jsou komplanární. Rovina jdoucí středy kamer a bodem na scéně se nazývá epipolární rovina. Průsečnice epipolární roviny s rovinou obrazu se nazývá epipolární přímka. Poloha obou kamer je kalibrována tak, že každý bod na scéně je zobrazen na témže řádku v obou kamerách. Konjungovaný pár jsou dva body v různých obrazech, které jsou projekcí téhož bodu na scéně. Disparita je vzdálenost mezi body konjungovaného páru. <sup>(12)</sup>

Z podobnosti trojúhelníků  $\Delta P_L N_L O_L \approx \Delta P Q_L O_L$  a  $\Delta P_P N_P O_P \approx \Delta P Q_P O_P$  vyjádříme dvě rovnice:

$$
\frac{f}{z} = \frac{x_L}{x+b}
$$
 [1]

$$
\frac{f}{z} = \frac{x_p}{x}
$$
 [2]

Z [2] vyjádříme x:

$$
x = \frac{zx_p}{f}
$$
a dosadíme do [1]:  

$$
\frac{f}{z} = \frac{x_L}{\frac{zx_p}{f} + b}
$$
odtud potom následnou úpravou získáme vztah pro vzdálenost:

$$
z = \frac{bf}{x_L - x_P} \tag{3}
$$

Z uvedeného vyplývá, že vzdálenost předmětu je určena disparitou odpovídajících si bodů.

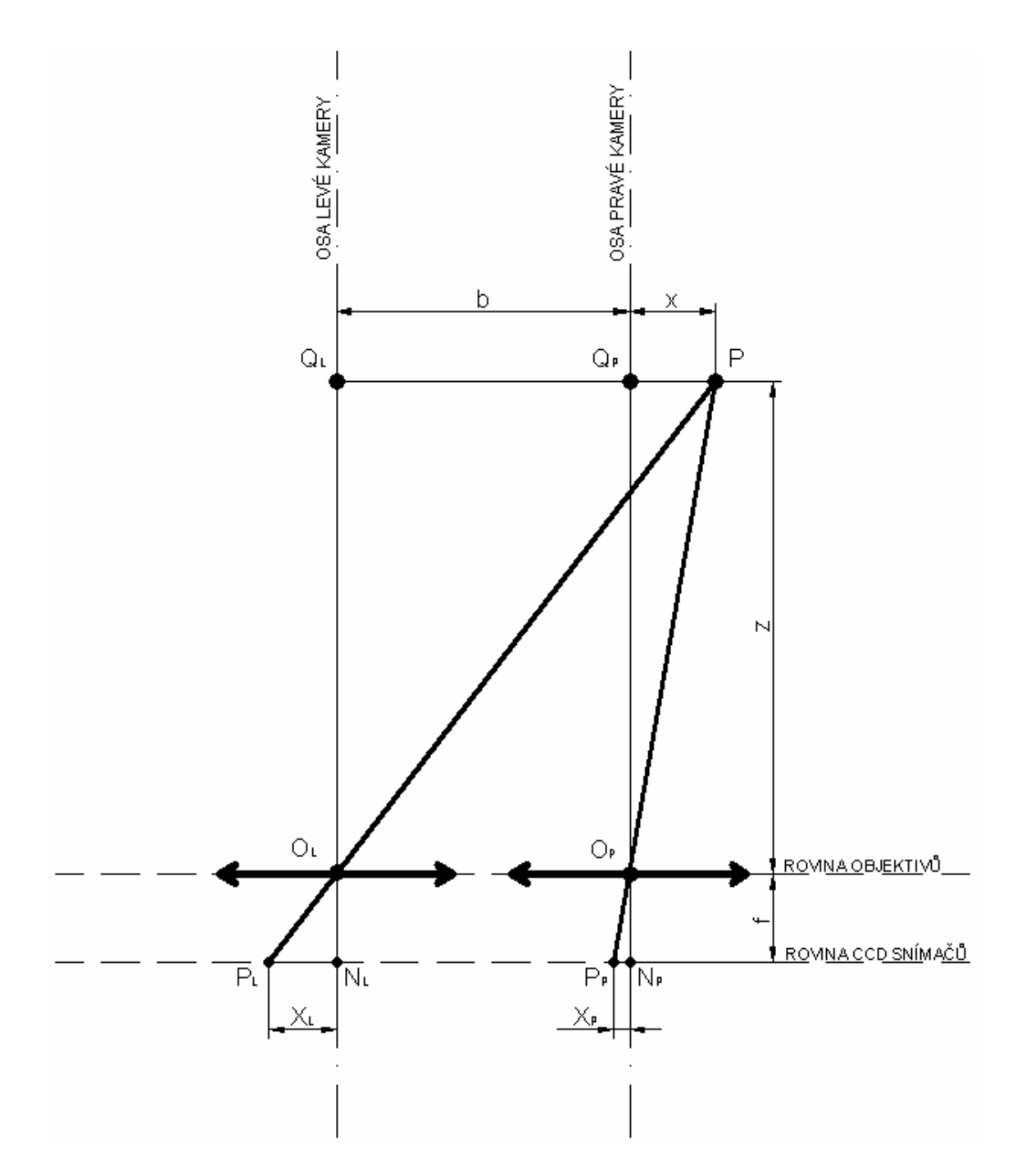

*Obr. 1.Urení vzdálenosti pomocí stereo zobrazení*

Pokud je kamera zaostřena na nekonečno, jsou snímací elementy umístěny právě v ohniskové vzdálenosti objektivů. Tato vzdálenost se však zvětšuje v případě přeostření na kratší vzdálenost (2f - nekonečno). Poloha CCD čipů se tak pohybuje v rozmezí f až 2f, kdy je obraz převrácený, zmenšený a skutečný. Tento posun musíme zohlednit při výpočtu vzdálenosti.

Při posuzování přesnosti této metody je třeba brát do úvahy, že disparita je celočíselná hodnota, jejíž přesnost závistí na velikosti obrazového elementu. Přesnost se zvyšuje se

zvětšením hodnoty disparity. Při dané scéně přesnost výpočtu vzdálenosti z závisí na kompromisu volby vzdálenosti b a požadovanou aktivní šířkou záběru obou kamer, včetně identifikace přesnosti konjungovaného páru obrazových elementů. Zvýšení přesnosti můžeme dosáhnout při dostatečném rozlišení úrovně šedé využitím hodnoty úrovně jasu hraničních bodů. Tento způsob určení vzdálenosti nepracuje s vysílanou energií, proto se nazývá pasivní metoda určení vzdálenosti předmětu. <sup>(12)</sup>

#### **1.2 Hloubkomrný princip s postupným zaostováním**

Hloubkoměrný princip s postupným zaostřováním je často používán u profesionálních kamerových systémů. Jeho činnost se projevuje samovolným kmitáním zaostřovací příruby objektivu kamerového systému. Princip činnosti spočívá v rozlišení obrazové informace mezi šedou úrovní jasu obrazových elementů proti kontrastu úrovně jasu černých a bílých obrazových elementů. Rozostřený obraz obsahuje velký počet šedých obrazových elementů, na rozdíl od zaostřeného obrazu, který obsahuje velký počet černých a bílých obrazových elementů se sníženým počtem šedých. Již z tohoto je zřejmé, jakým způsobem lze řešit princip zaostření. Otáčíme-li postupně zaostřovací přírubou objektivu správným směrem, zvyšuje se kontrast obrazu se zvyšujícím se počtem černých a bílých obrazových elementů a snižuje se počet šedých. Abychom tuto skutečnost vyhodnotili algoritmicky, postačuje k tomu vyhodnotit aritmetický průměr a rozptyl úrovně jasu ve vybraných řádcích. Vyhodnocujeme-li rozptyl úrovně jasu posloupnosti jednotlivých snímků, přičemž úroveň rozptylu se zvyšuje, otáčí servomotor zaostřovací přírubou správným směrem. Dojde-li ku snížení úrovně rozptylu jasu, proces fokusace překročil optimum a servomotor dostane příkaz změny směru otáčení, v důsledku čehož dochází v režimu automatického zaostřování k otáčivému kmitání příruby objektivu. V praxi se proces zaostřování vyhodnocuje pomocí korelačních funkcí.

## **2 MIKROKONTROLÉR**

Jednočipový počítač nebo také Mikrokontrolér (MCU, µC) je většinou monolitický integrovaný obvod obsahující kompletní mikropočítač. Jednočipové počítače se vyznačují velkou spolehlivostí a kompaktností, proto jsou určeny především pro jednoúčelové aplikace jako implementace kombinačních a sekvenčních logických funkcí, optimalizace řízení a podobně. Často jsou jednočipové počítače součástí vestavěných systémů. <sup>(16)</sup>

#### **2.1 Architektura**

Jednočipový počítač je integrovaný obvod, který v sobě zahrnuje jádro mikroprocesoru společně s nevolatilní pamětí (ROM, FLASH, EEPROM), pamětí RAM a periferními obvody, takže může obsáhnout celou aplikaci, aniž by potřeboval složité podpůrné obvody. Existují základní dvě architektury mikroprocesorů – Von Neumannova a Harvardská, každá má svoje výhody i nevýhody. Při současném stupni integrace se zřejmě častěji využívá Harvardská architektura, protože vysoký stupeň integrace dovoluje připojit různé bloky paměti pomocí vlastních sběrnic. U moderních architektur se často uživateli adresovaný prostor jeví navenek jako lineární (Von Neumannovský), zatímco fyzicky jsou paměti k jádru připojeny pomocí několika nezávislých sběrnic (např. jedna sběrnice pro FLASH/ROM (paměť programu), druhá pro uživatelskou vnitřní RAM a zásobník, třetí pro připojení integrovaných paměťově mapovaných periferií, další pro připojení externí RAM).

#### **2.1.1 Von Neumannova architektura**

Von Neumannova architektura je architektura, pro kterou je typická společná paměť pro data i program. Toto uspoádání má výhody v tom, že nepotebujeme rozlišovat instrukce pro přístup k paměti dat a paměti programu, což vede k zjednodušení vlastního čipu. Další výhodou je, že je potřeba pouze jedna datová sběrnice, po které se přenáší oba typy dat, což je výhodné v případě použití externích pamětí, kdy se redukuje potřebný počet nutných vstupů a výstupů. Nevýhodou je, že přenos obou typů dat po jedné sběrnici je pomalejší, než při oddělených sběrnicích pro paměti dat a programu.

#### **2.1.2 Harvardská architektura**

Harvardská architektura je typická oddělením paměti programu a paměti dat. Hlavní nevýhodou této architektury je větší technologická náročnost daná nutností vytvořit dvě sběrnice. Za hlavní výhodu lze považovat možnost jiné šířky programové a datové sběrnice. Této možnosti se široce využívá, takže najdeme osmibitové mikrokontroléry s programovou sběrnicí širokou 12, 14 i 16 bitů. Mezi další výhody harvardské architektury patří rychlost vykonávání instrukcí, protože instrukci i potřebná data lze číst v jeden okamžik.

#### **2.2 Instrukní soubory**

Další rozdělení mikrokontrolérů je podle použitého instrukčního souboru. V oblasti jednočipových počítačů se běžně používají instrukční soubory typu CISC, RISC i DSP.

#### **2.2.1 CISC**

CISC označuje procesor se "složitým instrukčním souborem". Procesor podporuje mnoho formátů a druhů instrukcí. Na jednu stranu to znamená úsporu místa v programové paměti (vyšší hustotu kódu), na druhé straně to však znamená komplikovanější dekodér instrukcí ve vlastním mikrokontroléru a pomalejší zpracování instrukcí.

#### **2.2.2 RISC**

RISC označuje procesor s redukovaným instrukčním souborem. Základní myšlenkou je omezení počtu a zjednodušení kódování instrukcí, což vede ke zjednodušení instrukčního dekodéru. Hlavní výhodou tohoto přístupu je rychlost, na stejné ploše čipu může být místo 16. bitového procesoru CISC 32. bitový procesor RISC. Nevýhodou je, že pro zakódování instrukce je potřeba více místa, někdy musíme použít dvě instrukce místo jedné, takže klesá hustota kódu.

#### **2.3 Mikrokontrolér MC9S08GB60**

Levný a výkonný osmibitový mikrokontrolér od firmy Freescale Semiconductor má široké pole použití.

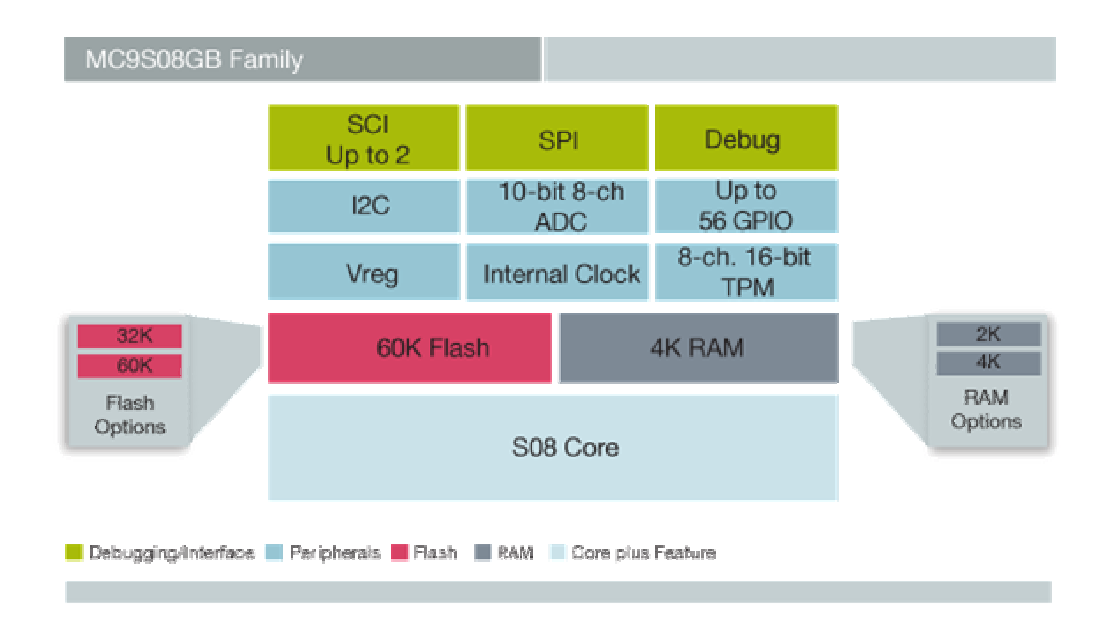

*Obr. 2.Vlastnosti MCU MC9S08GB (17)*

Základní vlastnosti mikrokontroléru jsou shrnuty v následující tabulce.

#### Tab. 1.Charakteristika MCU

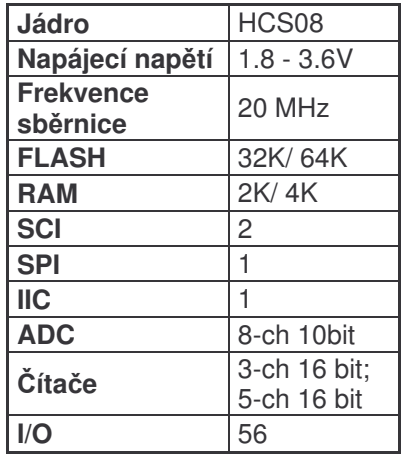

# **3 KOMUNIKA**-**NÍ TECHNOLOGIE**

#### **3.1 Sériové komunikaní rozhraní RS-232**

RS-232 (Recommended Standard číslo 232) je relativně dlouho přežívající způsob komunikace, vyvinutý všedesátých letech standardizační komisí známou jako EIA (Electronic Industries Association). Od té doby se dočkal několika modifikací z nichž poslední proběhla v roce 1997, kdy mimo jiné došlo ke změně pojmenování na EIA232.<sup>(6)</sup> Nicméně se mnohem častěji stále užívá názvu staršího, tedy RS232.

Sériové komunikační rozhraní využívá asynchronního způsobu předávání informací, což znamená, že spolu s datovými vodiči není realizován synchronizační vodič a synchronizace proto musí být zabezpečena jinak. V tomto případě jsou data přenášena přesně danou rychlostí a uvozena startovací sekvencí, na kterou se synchronizují. Všechny strany obsahují vlastní přesný oscilátor, díky kterému odečítají data v přesně definovaných intervalech. Přenosová rychlost se udává v Baudech, tedy počet změn signálu za sekundu. Tato jednotka nelze zaměňovat s bps (bits per second) jelikož do jedné signálové změny se dá zakódovat i více než jeden bit.<sup>(7)</sup>

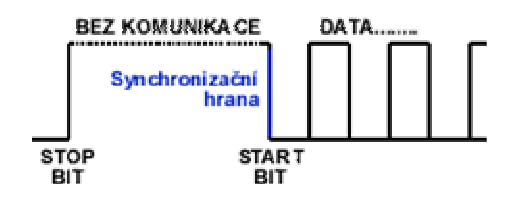

*Obr. 3.Synchronizace sestupnou hranou (7)*

Standard používá bipolární kódování NRZ (non return to zero), kdy log1 je reprezentována záporným napětím v rozsahu -5V až -12V,  $log0$  kladným napětím +5V až +12V. Neexistuje zde třetí neutrální hodnota (například nulové napětí) jako je tomu u kódování s návratem k nule. Tyto logické úrovně byli zavedeny z důvodu minimalizace rušení a je zřejmé, že k propojení s jinými zařízeními bude tedy potřeba převodníku úrovní např. na TTL logiku.

RS-232 komunikuje pomocí rámců (frames). Pokud se nic neděje, tak je linka v klidovém (IDLE) stavu, pro který se používá kladné napětí. Každý rámec začíná start bitem (St), což je změna na záporné napětí na dobu danou rychlostí komunikace (např. pro 9600 baud je to 1/9600s, tj. cca 104µs). Následují datové bity, kdy logická jednička odpovídá zápornému napětí a logická nula kladnému. Vysílá se od nejméně důležitého bitu (LSB). Celý rámec

je zakončen stop bitem (Sp), kdy je linka zase v klidovém, tedy kladném napětí. Po stop bitu může následovat pauza (IDLE) nebo hned start bit (St).<sup>(8)</sup>

Kompletní přenosová skupina = přenášená DATA (7/8 bitová) doplněná o START BIT, STOP BIT (1, 1.5, 2) a PARITU (nepovinná). Přenosový rámec je tedy minimální přenášená skupina dat. <sup>(7)</sup>

$$
\overline{\text{IDLE}} \setminus \text{St} \bigg/ \bigcirc \bigg\langle 1 \bigg\rangle \bigg\langle 2 \bigg\rangle \bigg\langle 3 \bigg\rangle \bigg\langle 4 \bigg\rangle \bigg\langle 5 \bigg\rangle \bigg\langle 6 \bigg\rangle \bigg\langle 7 \bigg/ \bigg\rangle \bigg\rangle \bigg\rangle \bigg\rangle \bigg\rangle \text{St/IDLE}
$$

*Obr. 4.Rámec signálu RS232 (8)*

Pro hardwarové propojení se používá tří různých konektorů. Je to buď pětadvaceti, nebo devíti pinový konektor od firmy Cannon a nebo konektor RJ45. Nejvíce rozšíený je Cannon 9, který je dodnes k nalezení na většině stolních počítačů.

| <b>PIN</b>            | <b>NÁZEV</b> | SMĚR         |  |
|-----------------------|--------------|--------------|--|
| $\mathbf{1}$          | CD           | <--          |  |
| $\mathfrak{2}$        | <b>RXD</b>   | <--          |  |
| 3                     | <b>TXD</b>   | -->          |  |
| $\overline{4}$        | <b>DTR</b>   | -->          |  |
| 5                     | <b>GND</b>   |              |  |
| 6                     | <b>DSR</b>   | $\leftarrow$ |  |
| 7                     | <b>RTS</b>   | -->          |  |
| 8                     | <b>CTS</b>   | $\leftarrow$ |  |
| 9                     | RI           | $\leftarrow$ |  |
| CANNON 9 - SAMEC V PC |              |              |  |
| 00000                 |              |              |  |
| 5<br>9<br>6           |              |              |  |

Tab. 2. Zapojení konektoru Cannon 9<sup>(7)</sup>

| Signál                           | Popis                                                                                                    |  |  |  |
|----------------------------------|----------------------------------------------------------------------------------------------------|--|--|--|
| <b>DCD</b> - Data Carrier Detect | Detekce nosné (někdy jen "CD). Modem oznamuje<br>terminálu, že na telefonní lince detekoval nosný<br>kmitočet. |  |  |  |
| RXD - Receive Data               | Tok dat z modemu (DCE) do terminálu (DTE).                                                                     |  |  |  |
| TXD - Transmit Data              | Tok dat z terminálu (DTE) do modemu (DCE).                                                                     |  |  |  |
| DTR - Data Terminal Ready        | Terminál tímto signálem oznamuje modemu, že je<br>připraven komunikovat.                                       |  |  |  |
| SGND - Signal Ground             | Signálová zem                                                                                                  |  |  |  |
| DSR - Data Set Ready             | Modem tímto signálem oznamuje terminálu, že je<br>připraven komunikovat.                                       |  |  |  |
| RTS - Request to Send            | že<br>Terminál tímto signálem oznamuje modemu,<br>komunikační cesta je volná.                                  |  |  |  |
| CTS - Clear to Send              | Modem tímto signálem oznamuje terminálu,<br>že<br>komunikační cesta je volná.                                  |  |  |  |
| $RI - Ring Indicator$            | Indikátor zvonění. Modem oznamuje terminálu, že na<br>telefonní lince detekoval signál zvonění.                |  |  |  |

Tab. 3. Popis signálů<sup>(7)</sup>

Nejpoužívanější variantou je zapojení kdy komunikační kabel má pouze tři žíly. Jedna žíla slouží jako společná signálová zem (SGND), jedna pro příjem (RXD) a jedna pro vysílání (TXD). Informace je pak kódována pomocí různých napětí mezi SGND a RXD pro příjem, obráceně mezi SGND a TXD pro vysílání.

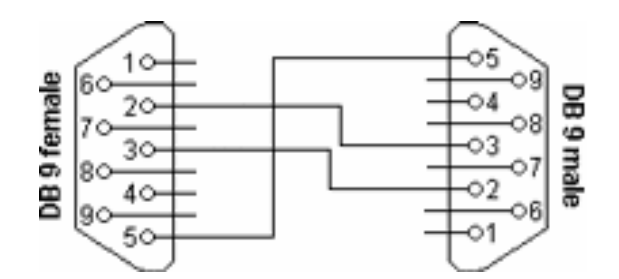

*Obr. 5.T*-*ížilové propojení (7)*

#### **3.2 Serial Peripheral Interface**

SPI (zkráceně z angličtiny) je synchronní sériové rozhraní pro komunikaci s periferiemi, tedy mezi řídícími mikroprocesory a ostatními integrovanými obvody, jako například A/D převodníky, displeje, paměti ale i dalšími mikroprocesory. Komunikace je realizována pomocí společné sběrnice v plně duplexním režimu. Připojená zařízení mohou být buď v modu master, nebo slave, přičemž v jeden okamžik může být na sběrnici jen jediné zařízení v modu master, které iniciuje přenos datového rámce. Standard používá čtyř vodičů.

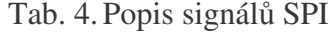

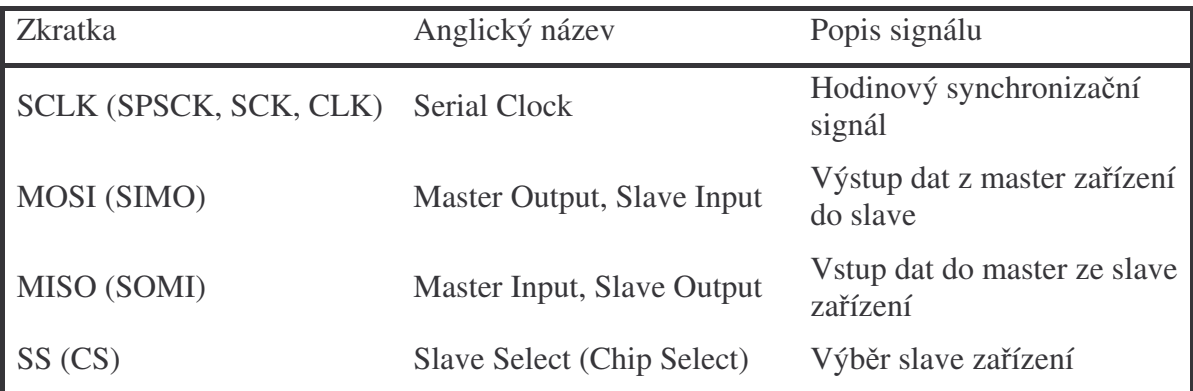

Klasickou aplikací je právě připojení A/D převodníku, kdy je pouze jeden jediný master a jeden slave, více připojených slave zařízení je podmíněno více SS signály, každý pro jediný slave, nebo případné zřetězení slave zařízení.

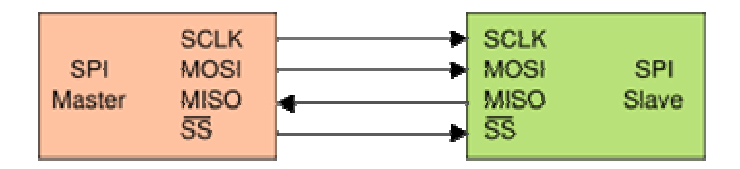

*Obr. 6.Klasické zapojení SPI s jediným master a slave za*-*ízením (9)*

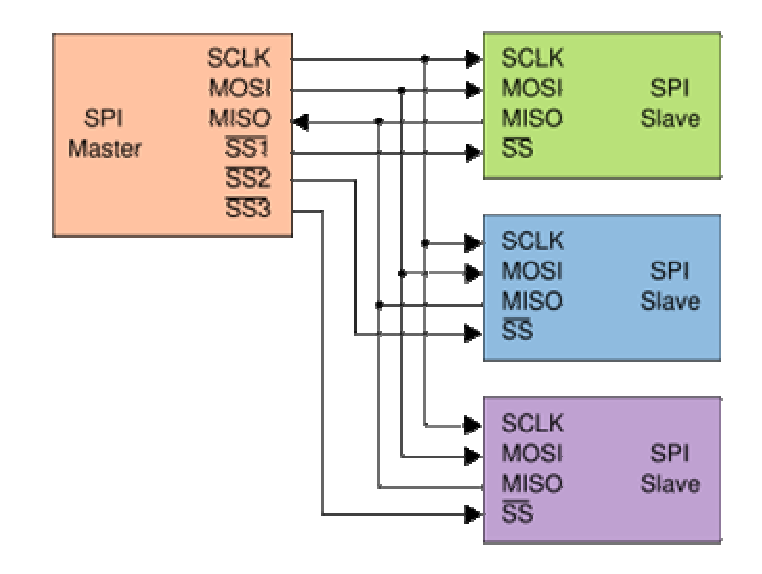

*Obr. 7.Zapojení s více slave za*-*ízeními (9)*

K předání dat mezi komunikujícími stranami se využívá dvou posuvných registrů. Jak bylo již zmíněno, iniciátorem je master, konkrétně tím, že změní úroveň signálu SS. Poté probíhá plně duplexní přenos, kdy master posílá bit z registru na vodič MOSI, ze kterého si ho slave načte do svého registru a současně posílá bit na MISO, odkud ho načítá master. Celý cyklus je synchronizován signálem SCLK generovaným masterem.

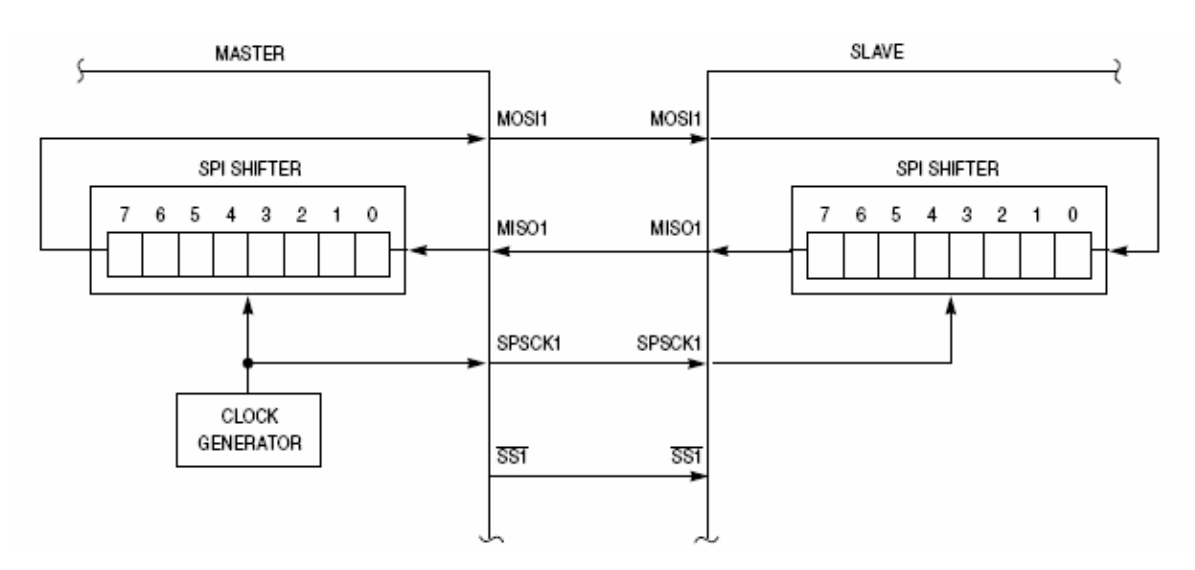

*Obr. 8.Použití posuvných registr (3)*

#### **3.3 Inter-integrated Circuit**

Inter-integrated circuit je dalším typem sériové počítačové sběrnice označované z anglického názvu zkratkou IIC, nebo častěji I2C. Standard vyvinula firma Philips za účelem komunikace mikrokontroléru s pomalejšími periferiemi a jinými integrovanými obvody. Zařízení na sběrnici opět nabývají stavů master / slave, přičemž pro připojení se využívá dvou vodičů. Vodič SCL (Serial Clock) na který připojuje master hodinový synchronizační signál a vodič SDA (Serial Data) po němž se přenášejí data mezi zařízeními.

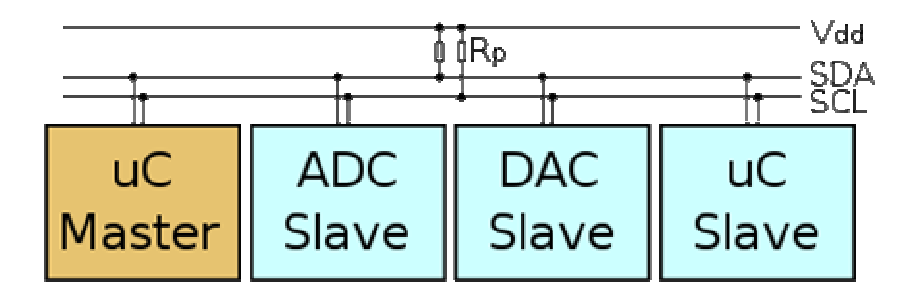

*Obr. 9.P*-*ipojení za*-*ízení ke sbrnici I 2C (10)*

Přenos dat je iniciován masterem vysláním sekvence START s následnou sedmibitovou adresou volaného slave zařízení. Osmibitový rámec je pak doplněný bitem R/W (read/write), který udává požadovaný směr přenosu.

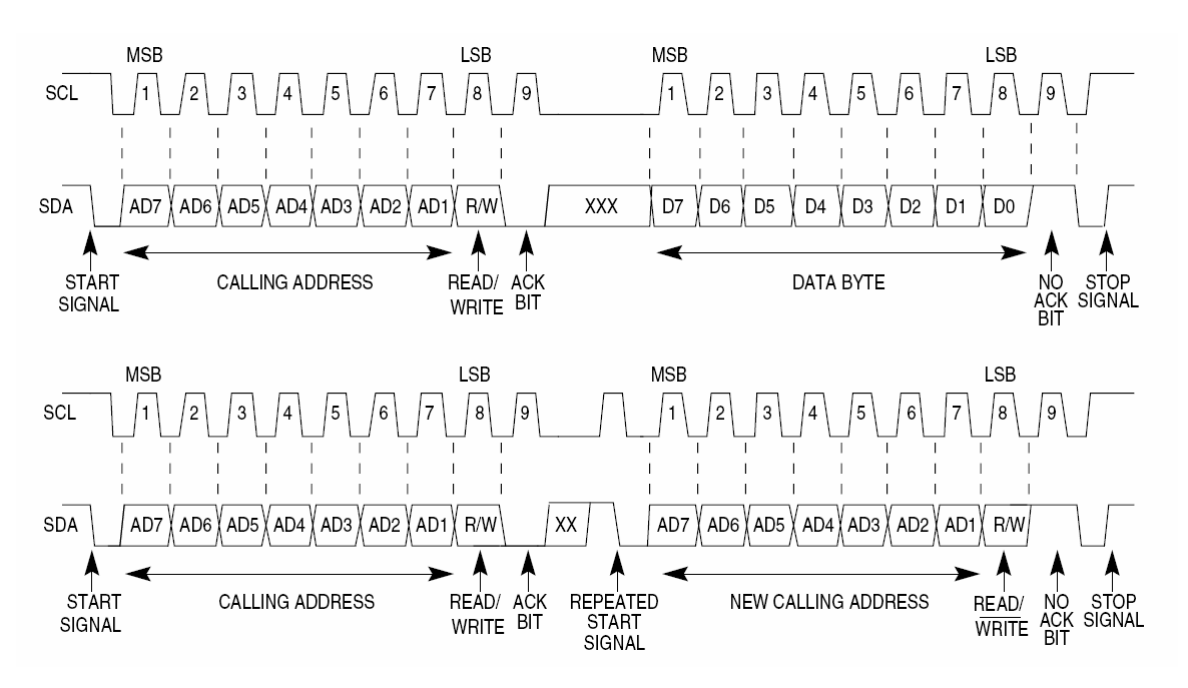

*Obr. 10. Prbh komunikace na I <sup>2</sup>C sbrnici (3)*

Zařízení, jehož adresa se shoduje s vyslanou, odpoví bitem ACK (acknowledge), že je připraveno ke komunikaci. Následuje přenos osmibitových rámců v daném směru, vždy potvrzených přijímací stranou ACK bitem. Pokud vysílající zařízení neobdrží potvrzení, znamená to ukončení přenosu dat buď generováním STOP sekvence, nebo opakovaným startem (repeated Start), které v obou případech vyšle master.

## **4 POHYBOVÉ ELEMENTY**

### **4.1 Servomotor HS-422**

Servomotory (serva) jsou určeny pro řízení radiem řízených (RC) modelů. Jsou však také mimořádně vhodné pro řadu experimentů v robotice, ovládání malých automatizačních a laboratorních zařízení a pod. V servu je vestavěn stejnosměrný motorek, vícestupňová převodovka, zpětnovazební snímač (potenciometr) a řídící elektronika. Požadovaná pozice výstupní osy serva je přenášena do řídící elektroniky pomocí pulzně šířkové modulace řídícího signálu. Servo je možno jednoduše upravit pro kontinuální otáčení, čímž získáme levný a výkonný převodový motorek s možností jednoduchého řízení směru a rychlosti otáčení.

Servo je napájeno a řízeno po třech vodičích. Jako připojovací konektor je obvykle použit plochý trojpinový typ s roztečí dutinek 2,54 mm. Tvar pouzdra konektoru je závislý na výrobci, pokud je však jako protikus použita pinová lišta s odpovídající roztečí, lze na ni nasunout kterýkoli z konektorů.<sup>(11)</sup>

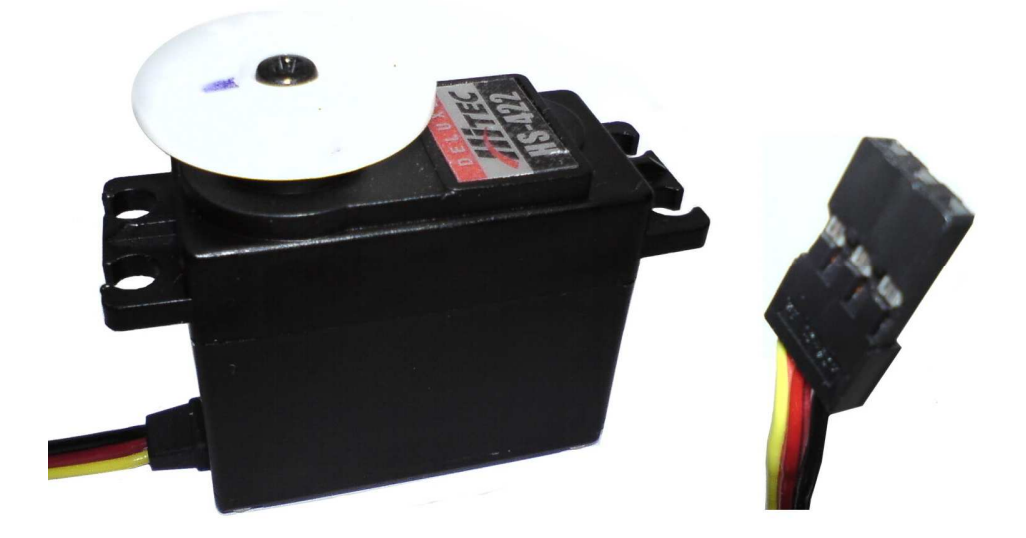

*Obr. 11. Servomotor HS-422 a jeho konektor*

Poloha výstupního hřídele serva odpovídá proporcionálně šířce řídícího impulzu. Řídící impulz je pozitivní s amplitudou 5V a aktivní šířkou proměnnou od 1 do 2 ms. Této šířce odpovídá rozsah polohy výstupní hřídele serva 90°. Většina serv dovoluje mechanický rozsah pohybu  $180^\circ$  zvětšením rozsahu šířky řídících impulzů na 0.5 až 2.5 ms. Řídící

impulzy šířky, která je mimo uvedený rozsah, mohou způsobit najíždění serva na mechanický doraz a tím jeho poškození.<sup>(11)</sup>

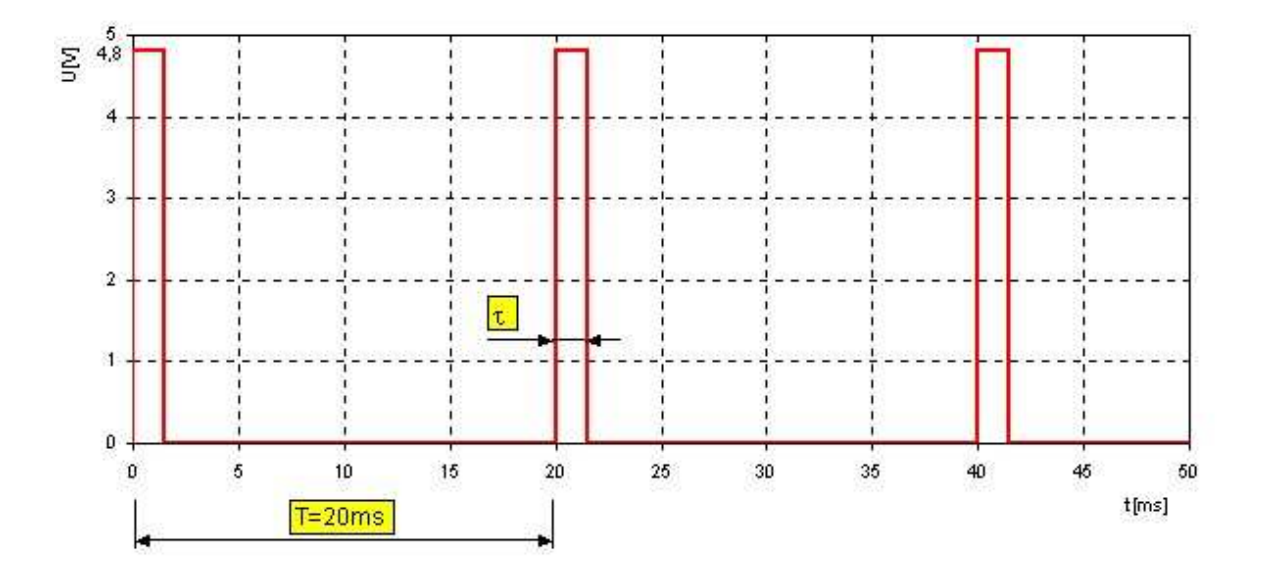

### *Obr. 12. ídící impulz RC serva (11)*

Řídící impulz se obvykle opakuje 50x za sekundu (perioda 20 ms). Tato hodnota však není kritická, protože na ní závisí především dosažitelný kroutící moment a klidový přídržný moment serva. Střední polohu výstupní osy serva je možno nastavit vysíláním impulzů o šířce 1,5 ms.

| Elektrické parametry |  |                           |            |           |        |                |  |
|----------------------|--|---------------------------|------------|-----------|--------|----------------|--|
| Napájecí napětí:     |  |                           | 4.8 až 6 V |           |        |                |  |
|                      |  |                           | klidový:   |           |        | 8 m A          |  |
| Odběr proudu         |  | při otáčení bez zatížení: |            |           | 150 mA |                |  |
|                      |  |                           | maximální: |           |        | $cca$ 800 $mA$ |  |
| Mechanické parametry |  |                           |            |           |        |                |  |
| Při napájecím napětí |  | 4.8 V                     |            | 6 V       |        |                |  |
| Kroutící moment      |  | 0.33 Nm                   |            | $0.41$ Nm |        |                |  |
| Cas natočení o 60°   |  | $0.21$ s                  |            | 0.16s     |        |                |  |
| Zapojení konektoru   |  |                           |            |           |        |                |  |
| Cerná                |  | GND (0V)                  |            |           |        |                |  |
| Červená              |  | $+Ucc$ (4.8V - 6V)        |            |           |        |                |  |
| Zlutá                |  | PWM signál (3V - 5V)      |            |           |        |                |  |

Tab. 5. Základní parametry modelářského serva HS-422

## **4.2 Elektrický motor ízený H-mstkem**

Pokud je potřeba ovládat mikrokontrolérem stejnosměrný motor, který má napájecí nároky vyšší než dokáže poskytnout digitální výstup MCU, použijeme obvod zvaný H-můstek. Základem H-můstku jsou čtyři tranzistory spínané dvojicí řídících signálů A a B viz obrázek.

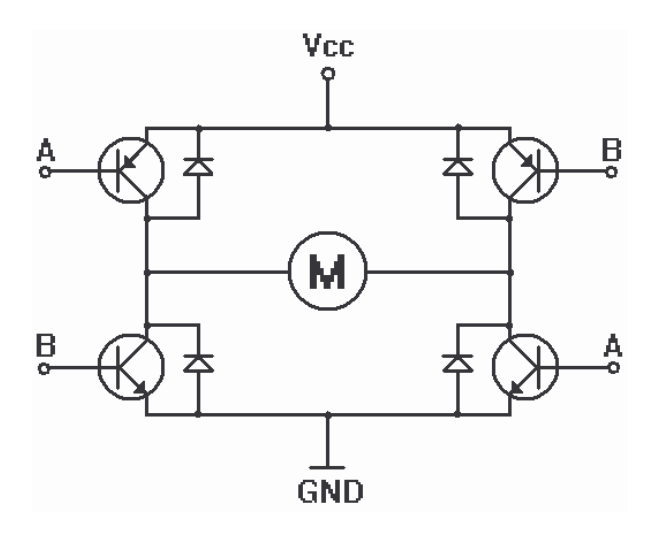

*Obr. 13. Zapojení H-mstku*

Kombinací řídících signálů mohou nastat čtyři různé stavy zobrazené v následující tabulce.

| В                | А                | <b>Popis činnosti</b>                              |
|------------------|------------------|----------------------------------------------------|
| log 0            | log 0            | Všechny tranzistory jsou zavřené, motor se neotáčí |
| log 0            | log <sub>1</sub> | Motor se otáčí jedním směrem                       |
| log <sub>1</sub> | log 0            | Motor se otáčí druhým směrem                       |
| log              | log 1            | Obvod je ve zkratu a hrozí jeho zničení            |

Tab. 6. Řízení ss motoru H-můstkem

K nastavování rychlosti otáčení ss motoru pomocí řídících signálů, se používá pulzně šířkové modulace. Výhodou je fakt že v takovém případě neztrácí motor kroutící moment ani při nižších rychlostech (se snižující se šířkou pulzů).

# **II. PRAKTICKÁ ČÁST**

## **5 ZÁKLADNÍ VÝCHODISKA**

Cílem práce je návrh a realizace robotického zaměřovacího systému pracujícího na principu stereo zobrazení. Následné zpracování obrazové informace ze dvou kamer umožňuje určit vzdálenost předmětu. Hlavice unášející stereovizní kamerový systém se natáčí za předmětem v rozsahu ±90° pomocí pulzně řízených modelářských servomotorů HS422. Souosé otáčení hlavice stereovizního kamerového systému v rozsahu ±360° umožňuje stejnosměrný motor připojený přes H-můstek. Systém je ovládán osobním počítačem připojeným k mikrokontroléru (MCU), který řídí přenos obrazové informace z kamer do PC a současně komunikuje s druhým mikrokontrolérem. Druhý mikrokontrolér ovládá servomotory, stejnosměrný motor a další periferie, jako např. laserový zaměřovač, jak je zřejmé z blokového schéma.

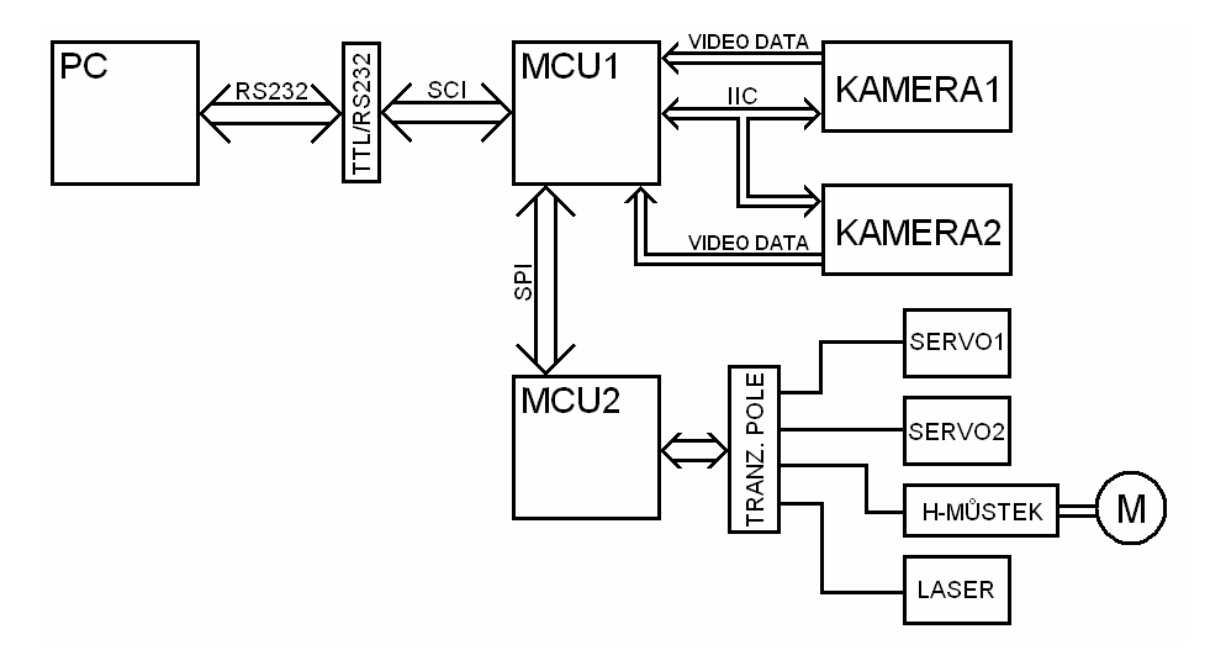

*Obr. 14. Blokové schéma stereovizního robotického systému*

Robotický zaměřovací systém je navržen za účelem přiblížení technologie polohové adaptibility v laboratorních úlohách, se kterými se lze v robotice setkat, například použití polohových snímačů, optoelektroniky, mikrokontroléru, sběrnicí a kamer. Jako mikrokontrolér je použit typ MC9S08GB60 firmy Motorola (Freescale). Typ mikrokontroléru byl zvolen z toho důvodu, že jím disponují laboratoře FAI UTB ve formě vývojových kitů, se kterými se studenti během studia seznámí. Navíc podporuje nejběžnější komunikační rozhraní jako RS232, SPI a I<sup>2</sup>C, má dostatek vstupně-výstupních portů a je snadno programovatelný. Volba kamery typ C3088 s jádrem OV6620 od firmy Omnivision byla ovlivněna požadavkem na digitální výstup obrazové informace a možnost řízení jejich funkcí pomocí mikrokontroléru. Tato kamera má větší počet volitelných funkcí programovatelných pomocí  $I^2C$  a umožňuje zpracovávat jak barevnou, tak i černobílou obrazovou informaci.

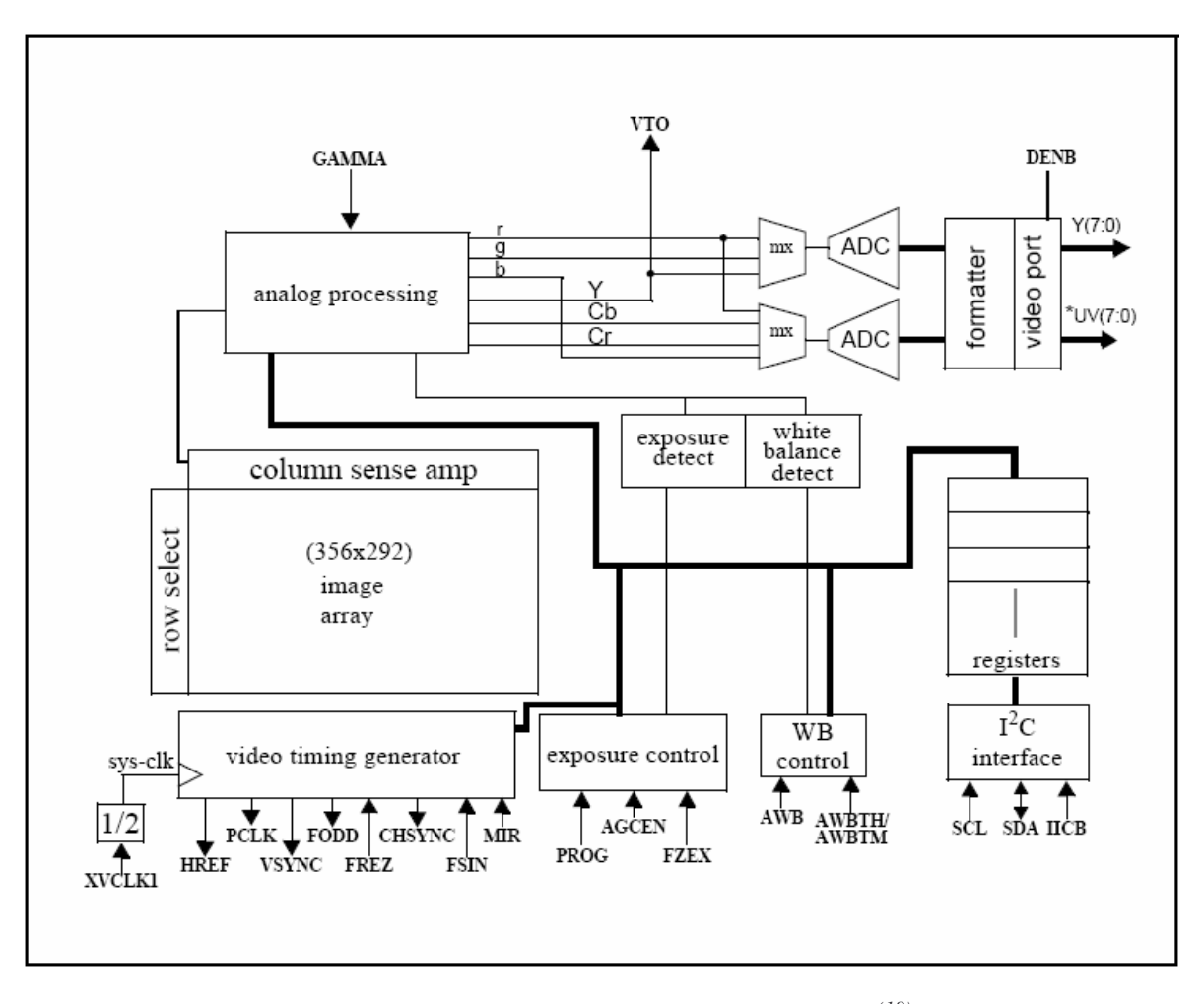

*Obr. 15. Blokové schéma jádra kamery C3088 (18)*

#### $\overline{\circ}$  $\overline{\circ}$  $\overline{\mathbf{u}}$  $\begin{array}{|l|}\n\hline\n\text{SChemal} \\
\hline\n10.5,2009 & 1.2:29:31 \\
\hline\n\text{Sheet} & 1/1 & \\
\hline\n\end{array}$  $\begin{array}{c}\n\leftarrow \\
\searrow \\
\searrow \\
\searrow\n\end{array}$  $\frac{1}{2}$  $2999$   $\frac{2}{3}$   $\frac{29}{3}$   $\frac{2}{3}$   $\frac{29}{3}$   $\frac{1}{3}$   $\frac{29}{3}$   $\frac{1}{3}$ كري ┹╫  $+\qquad \Box$ Hg ∸  $Y \in C \times$  $\mathcal{V} \otimes \mathcal{V} \mathcal{N} \longrightarrow$  $\epsilon\epsilon\ll 1$  $\epsilon\epsilon\text{-}\mathrm{D}\epsilon\longrightarrow$  $\mathbb{E} \mathbb{E} \cdot \mathbb{I} \mathbb{X} \xrightarrow{\bullet}$  $\overline{z}$ e-zx  $18.08$   $\longrightarrow$  $18.700$  $\overline{\mathbb{C}}$  $\begin{picture}(20,20) \put(0,0){\line(1,0){10}} \put(0,0){\line(1,0){10}} \put(0,0){\line(1,0){10}} \put(0,0){\line(1,0){10}} \put(0,0){\line(1,0){10}} \put(0,0){\line(1,0){10}} \put(0,0){\line(1,0){10}} \put(0,0){\line(1,0){10}} \put(0,0){\line(1,0){10}} \put(0,0){\line(1,0){10}} \put(0,0){\line(1,0){10}} \put(0,0){\line(1,0){10}} \put(0,$  $BZ - IX \rightarrow$  $n \in \mathbb{Z} \times \frac{1}{n}$  $BZ$ -ZX  $87 - 10$  $\chi\chi\ll 1$  $\delta \mathcal{L}^2 \mathcal{O}(\frac{1}{\epsilon})$  $\label{eq:2.1} \mathcal{L}\cdot\mathcal{D}\times \frac{1}{\alpha}$  $\frac{1}{2}$  $97 - 10$  $57 - 24$  $97 - 206$  $\bar{\nu} \bar{z}$  -  $\bar{\nu} \bar{\kappa}$  $\epsilon\bar{\epsilon}\text{-}\bar{\nu}\bar{\kappa}$  $\sqrt{2}$  -2X  $\frac{1}{2}$  $\epsilon \bar{\epsilon}$  -tx  $\rightarrow$  $\begin{array}{c}\n\frac{1}{2} \\
\frac{1}{2} \\
\frac{1}{2} \\
\frac{1}{2} \\
\frac{1}{2} \\
\frac{1}{2} \\
\frac{1}{2} \\
\frac{1}{2} \\
\frac{1}{2} \\
\frac{1}{2} \\
\frac{1}{2} \\
\frac{1}{2} \\
\frac{1}{2} \\
\frac{1}{2} \\
\frac{1}{2} \\
\frac{1}{2} \\
\frac{1}{2} \\
\frac{1}{2} \\
\frac{1}{2} \\
\frac{1}{2} \\
\frac{1}{2} \\
\frac{1}{2} \\
\frac{1}{2} \\
\frac{1}{2} \\
\frac{1}{2} \\
\frac{1}{2} \\
\frac{1$ قط  $\begin{array}{c}\n\hline\n\downarrow \\
\hline\n\downarrow \\
\hline\n\downarrow \\
\hline\n\downarrow \\
\hline\n\downarrow\n\end{array}$  $\frac{1}{2} \frac{1}{2} \frac{$  $\left\vert z\right\vert \times\rightarrow$  $\overline{\alpha}\overline{\alpha}$  $17.700$  $\frac{1}{\sqrt{1-\frac{1}{2}}\sqrt{1-\frac{1}{2}}\sqrt{1-\frac$  $0\bar{z}\text{-}\bar{z}\bar{z}\bar{z}=\frac{1}{\sqrt{z}}% \int_{0}^{z}d\bar{z}\left( \bar{z}-\bar{z}\right) \bar{z}d\bar{z}$  $\delta\bar{\psi}\bar{\psi}\bar{\psi}$ ہے۔<br>پہ  $07400$  $\delta V^2 \bar{N} \rightarrow 0$ **LOOA**<br>ZOOA  $\begin{array}{c} 0.0111 \\ 0.01411 \\ \hline \end{array}$  $24-100$  $\frac{1}{81.20}$  $11.58$ ≫<br>288<br>288 é≌ یّے  $91-125$  $\mathsf{S}\cup\mathbb{Z}\times\frac{\mathsf{S}\times\mathsf{S}}{\mathsf{S}\times\mathsf{S}}$  $\hat{\mathbf{S}}\left(\mathbf{r}\right)\hat{\mathbf{N}}\left(\frac{1}{\mathbf{r}}\right)$  $91^\circ$ ZX  $\frac{1}{2}$  $\begin{array}{c}\n\text{E1-IX} \longrightarrow \\
\text{E1-IX} \longrightarrow \\
\hline\n\text{E1-IX} \longrightarrow \\
\hline\n\text{E1-X} \longrightarrow\n\end{array}$  $\hat{y} \left( \hat{y} \right) \hat{y} \left( \frac{\partial \hat{y}}{\partial \hat{y}} \right) = 0$  $\langle \xi | \psi \xi \rangle \langle \frac{\partial \xi}{\partial \xi} | \psi \rangle$  $\frac{7100-1}{7100}$  $\frac{71.10 \times 10^{-4} \text{ m}}{11.10 \times 10^{-4} \text{ m}}$  $\frac{1}{\sum_{i=1}^{n} \sum_{j=1}^{n} \left( \frac{1}{\sum_{i=1}^{n} \left( \frac{1}{\sum_{i=1}^{n} \left( \frac{1}{\sum_{i=1}^{n} \left( \frac{1}{\sum_{i=1}^{n} \left( \frac{1}{\sum_{i=1}^{n} \left( \frac{1}{\sum_{i=1}^{n} \left( \frac{1}{\sum_{i=1}^{n} \left( \frac{1}{\sum_{i=1}^{n} \left( \frac{1}{\sum_{i=1}^{n} \left( \frac{1}{\sum_{i=1}^{n} \left( \frac{1}{\sum_{i=1}$  $\overline{\phantom{0}}$  $8\, \mathrm{d} \mathrm{K}$   $\longrightarrow$  $L^2\bar{D} \bar{C}$  $\theta^2 \bar{Z} \bar{Z} \bar{Z} = - \frac{1}{2} \frac{1}{2} \frac{$  $-2\sqrt{2}$  $\begin{array}{c} 0.7 \times \leftarrow \qquad \qquad \\ \hline 0.7 \times \leftarrow \qquad \qquad \qquad \\ \end{array}$  $\frac{9 \cdot 1 \times 100}{9 \cdot 1 \times 1000}$  $\bar{S}^2\bar{S}X$  <br> ——  $472 \frac{1}{1+2\times 1}$  $\bar{Y}$  ix  $\frac{1}{\sqrt{2}}$  $\epsilon$  -ix  $\frac{1}{\epsilon}$  $\varepsilon$  -  $\varepsilon \times \frac{1}{\varepsilon}$  $\overline{\omega} \overline{\omega} \overline{a} \overline{a} \overline{c} \overline{a} \overline{c} \overline{c}$  $z$ -ix $\rightarrow$ .<br>- ۱۰۱× –<br>۵۲-۵۶۵-۵۰  $22x =$  $4 - 204$ <br>0-1/80-2.90  $\frac{1}{2}$ Н <mark>deelsebe</mark>se a<mark>tes</mark>eses E PORT PROPERTY AND RESERVANCE PROPERTY AND RELEASED PROPERTY AND RELEASED PROPERTY AND RELEASED PROPERTY AND R<br>THE PORT PROPERTY AND RELEASED PROPERTY AND RELEASED PROPERTY AND RELEASED PROPERTY AND RELEASED PROPERTY AND HORNIEL PROPERTY AND RESERVANCE PROPERTY AND RESERVANCE PROPERTY AND RESERVANCE PROPERTY AND RESERVANCE PROPER<br>THE PROPERTY AND RESERVANCE PROPERTY AND RELATIONS OF THE PROPERTY AND RELATIONS OF THE PROPERTY AND RELATIONS<br>  $\begin{array}{c}\n\leftarrow \\
\text{EVE+}\n\end{array}$  $\sum_{\mathbb{E}\wedge\mathbb{E}^+}$ MONAGEMENT ASSESSED NATIONAL ASSESSED NATIONAL RESERVATION CONTINUES.<br>THE SERVE AND RESERVATION CONTINUES.<br>THE SERVE AND RESERVATION CONTINUES.<br>THE SERVE AND RESERVANCE AND RESERVANCE AND RESERVATION CONTINUES.<br>THE SERVE A a org<br>Port<br>Port Corporation<br>Microsoft<br>Sanda Corporation<br>Sanda Corporation<br>Port Corporation<br>Port Corporation<br>Port Corporation<br>Port Corporation<br>Port Corporation<br>Port Corporation<br>Port Corporation<br>Port Corporation -HONDANISTER<br>-HONDANISTER<br>-HONDANISTER<br>-HONDANISTER<br>-HONDANISTER<br>-HONDANISTER<br>-HONDANISTER<br>-HONDANIST<br>-HONDANISTER<br>-HONDANIST<br>-HONDANIST<br>-HONDANIST<br>-HONDANIST<br>-HONDANIST<br>-HONDANIST<br>-HONDANIST<br>-HONDANIST<br>-HONDANIST a orq<br>Porq<br>Porque Card Card<br>Manus<br>Sanga Card Card<br>Porque Card<br>Porque Card<br>Portuga<br>Portuga<br>Portuga<br>Portuga  $\begin{array}{rcl} 1000 & 1000 & 1000 & 1000 & 1000 & 1000 & 1000 & 1000 & 1000 & 1000 & 1000 & 1000 & 1000 & 1000 & 1000 & 1000 & 1000 & 1000 & 1000 & 1000 & 1000 & 1000 & 1000 & 1000 & 1000 & 1000 & 1000 & 1000 & 1000 & 1000 & 1000 & 1000 & 1000 & 1000 & 1000 & 1$ ie die Biologie India<br>Indiana Mana Mana Biologie<br>Indiana Mana Mana Biologie  $rac{67}{67}$ <br> $rac{67}{29}$ <br> $rac{79}{29}$ MCU1<br>MC93C6GB60 MCU1<br>MC9SC6GB60  $\begin{array}{r} \hline \begin{array}{c} \sqrt{2} \\ \hline 0 \\ \hline 0 \\ \hline 0 \\ \hline 0 \\ \hline 0 \\ \hline 0 \\ \hline \end{array} \end{array}$  $-\circ \boxed{\circ \circ \circ \circ \circ \circ \circ \circ \circ \circ \circ \cdot}$  $-\circ \circ \bullet \circ \circ \circ \circ \circ \circ \circ \circ \circ \circ$  $\frac{1}{2}$   $\frac{1}{2}$   $\frac{1}{2}$   $\frac{1}{2}$   $\frac{1}{2}$   $\frac{1}{2}$   $\frac{1}{2}$  $\frac{1}{\sqrt{\frac{1}{2}}\sqrt{\frac{1}{2}}\sqrt{\frac{1}{2$  $\begin{picture}(150,10) \put(0,0){\line(1,0){100}} \put(10,0){\line(1,0){100}} \put(10,0){\line(1,0){100}} \put(10,0){\line(1,0){100}} \put(10,0){\line(1,0){100}} \put(10,0){\line(1,0){100}} \put(10,0){\line(1,0){100}} \put(10,0){\line(1,0){100}} \put(10,0){\line(1,0){100}} \put(10,0){\line(1,0){100}} \put(10,0){\line(1,0){100}}$  $($  $\frac{1}{2}$  $\overline{\mathsf{B}}$ F š š  $\begin{tabular}{cc} 1800 \\ 1800 \\ 1800 \\ 1800 \\ 1800 \\ 1800 \\ 1800 \\ 1800 \\ 1800 \\ 1800 \\ 1800 \\ 1800 \\ 1800 \\ 1800 \\ 1800 \\ 1800 \\ 1800 \\ 1800 \\ 1800 \\ 1800 \\ 1800 \\ 1800 \\ 1800 \\ 1800 \\ 1800 \\ 1800 \\ 1800 \\ 1800 \\ 1800 \\ 1800 \\ 1800 \\ 1800 \\ 1800 \\ 1800 \\ 1800 \\ 1$ 4å

# 6 ELEKTROTECHNICKÁ ČÁST

#### *Obr. 16. Schéma zapojení*

Při návrhu elektrických komponent byl kladen důraz na to, aby bylo pro konstrukci zapotřebí minimum externích součástek. Tím se výrazně zjednoduší fáze testování systému i následné osazování desky plošných spojů.

Jako převodník na RS232 z TTL úrovně používané mikrokontrolérem byl vybrán obvod MAX3233E<sup>(15)</sup>, který má již integrované kondenzátory pro nábojové pumpy.

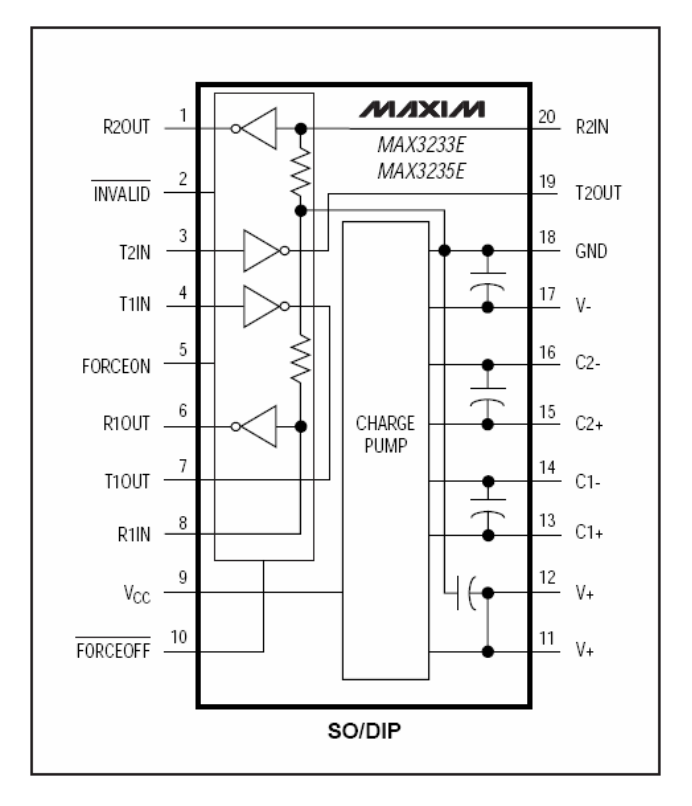

*Obr. 17. Funkní diagram p*-*evodníku (15)*

Obvod umožňuje připojit dvě sériová rozhraní, z nichž první slouží k programování mikrokontrolér. Volba mikrokontroléru se ovládá Jumperem JP6. Druhé rozhraní je vyhrazeno k odesílání řídících instrukcí a především přenosu obrazové informace do PC. Obě linky jsou vyvedeny na standardní konektory CANNON 9.

Aby mohl mikrokontrolér bezproblémově ovládat periferie vyžadující napětí 5V (namísto cca 3,3V od MCU) je použito tranzistorové pole ULN2004 $A^{(14)}$ . Je třeba brát v potaz, že zapojení s pull-up rezistory invertuje řídící logiku.

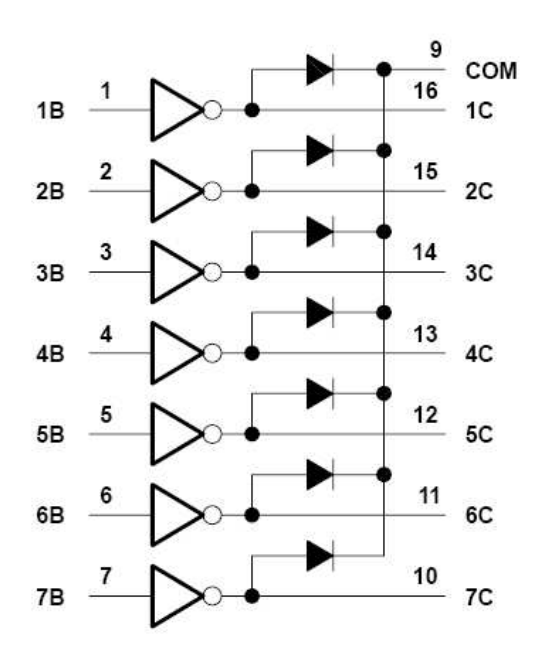

*Obr. 18. Vnit*-*ní logika tranzistorového pole (14)*

Elektrický ss motor je řízen přes H-můstek SN7544 $10^{(13)}$ . Dva jeho vstupy (SIG1A; SIG1B) určují směr otáčení motoru, třetí pak (EN1) určuje, zda bude motor používán.

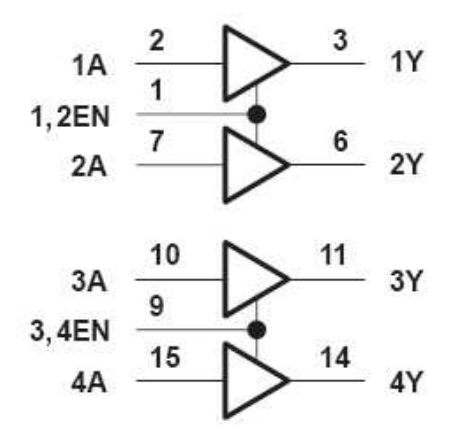

*Obr. 19. Vnit*-*ní logika H-mstku (13)*

Kamery C3088 mají rozhraní realizované přes Zoom Video Port, což je v podstatě 32 kolíků ve dvou řadách po šestnácti. Jelikož kolíky mezi sebou mají standardní rozteč 2,54 mm, lze použít jako konektor dutinkovou lištu. V tomto případě má lišta z výroby 34 pinů takže dva zůstanou nevyužité. Signály používané k synchronizaci obrazu (VSYNC; HREF; PCLK) jsou používány pro zpracování obrazové informace.

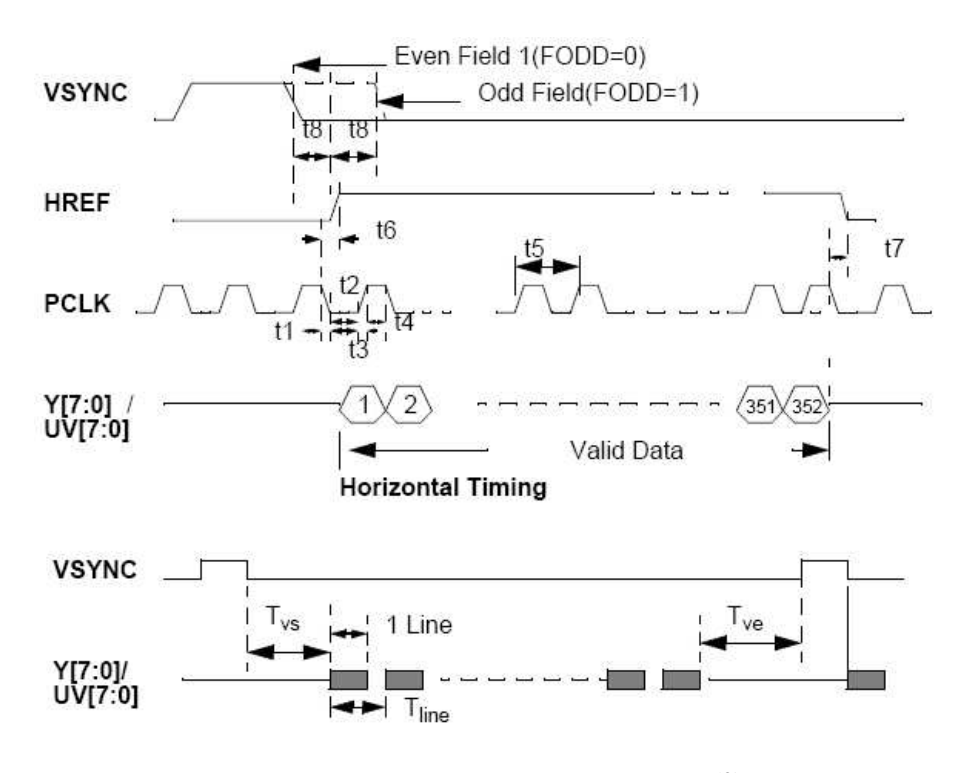

*Obr. 20. asování Zoom Video Portu (3)*

K napájení stereovizního kamerového systému se používá stabilizovaný zdroj dvou ss napětí: 3,3V a 5V. V obou případech je implementována dvojice kondenzátorů, kde elektrolytický má stabilizační funkci a keramický potlačuje vysokofrekvenční šum $^{(3)}$ .

Schéma zapojení i deska plošných spojů jsou navrženy ve freeware verzi programu Eagle 5.2.0.

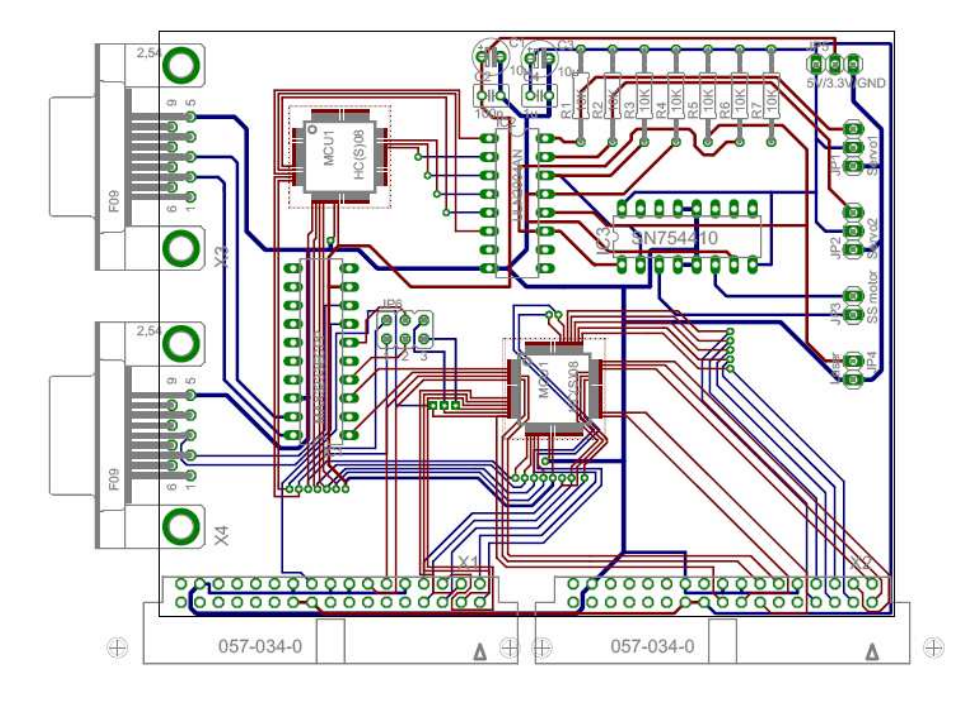

*Obr. 21. Deska plošných spoj*

## **7 PROGRAMOVÉ VYBAVENÍ**

Jak již bylo zmíněno, záměrem bylo využít všechny technologie, které nám užitý hardware poskytuje. Oba mikrokontroléry jsou programovány v jazyce C (popřípadě C++) s částí kódu psanou v assembleru prostřednictvím programu CodeWarrior, který je jako freeware poskytován výrobcem mikrokontrolérů. Obslužný program v PC je také realizován v jazyce C++ a je vytvářen ve vývojovém prostředí Visual Studio 2005.

#### **7.1 MCU se servy**

Začněme od mikrokontroléru ovládajícího servomotory, který může současně ovládat ss motor a další periferie. K řízení servomotorů se využívá PWM, tedy pulzně šířkové modulace viz obrázek.

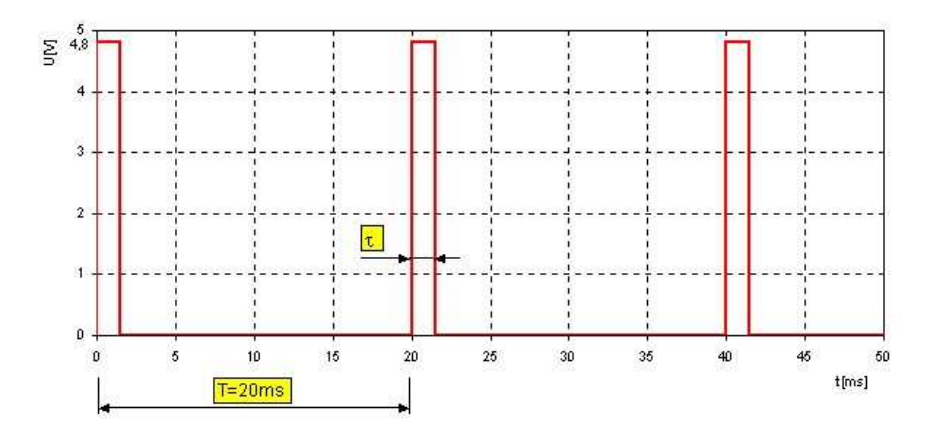

### *Obr. 22. ídící signál pro servomotor (6)*

Řídící impulz se obvykle opakuje 50x za sekundu (perioda 20 ms). Tato hodnota však není kritická, protože na ní závisí především dosažitelný krouticí moment a klidový přídržný moment servomotoru. Stední polohu výstupní osy servomotoru je možno nastavit vysíláním impulzů o šířce  $\tau = 1.5$  ms. Změnou šířky impulzů se dosáhne otáčení na jednu či druhou stranu až po mechanický doraz. Pro každý servomotor je vhodné zjistit, při jaké šířce k tomuto dojde (jak pro úzké, tak široké impulzy), aby se nepoškodil (šíře impulzů u použitých servomotorů je cca 0,5 ms – 2,5 ms). Pro generování PWM je použito časovače který každých 10 µ vyvolá přerušení. Z tohoto vyplývá nejmenší změna šířky řídícího impulzu, tedy krok o 0,01ms. Pro testovací účely je na kitu zprovozněn LCD displej ukazující aktuální šířku impulzů obou serv. Čtyři tlačítka, kterými je kit vybaven jsou ve funkci "keyboard interrupt" a lze jimi nastavovat polohu serv ručně. Mikrokontrolér dostává řídící instrukce skrze komunikační rozhraní SPI.

#### **Rozbor ástí zdrojového kódu:**

V hlavní funkci *main*() jsou pouze vypisované proměnné x a y na display v nekonečné smyčce pomocí příkazu *for(;;)*. Veškeré další události jsou obslouženy v přerušení.

*for(;;) {*

*xa=x/100; xb=x/10-10\*xa; xc=x-100\*xa-10\*xb; ya=y/100; yb=y/10-10\*ya; yc=y-100\*ya-10\*yb;*

$$
setcursor(1,4);
$$
\n
$$
douta(xa+48);
$$
\n
$$
setcursor(1,5);
$$
\n
$$
douta(xb+48);
$$
\n
$$
setcursor(1,6);
$$
\n
$$
douta(xc+48);
$$
\n
$$
setcursor(2,4);
$$
\n
$$
douta(ya+48);
$$
\n
$$
setcursor(2,5);
$$
\n
$$
douta(yb+48);
$$
\n
$$
setcursor(2,6);
$$
\n
$$
douta(yc+48);
$$

*}*

Pulzně šířková modulace je realizována pomocí časovače, který každých deset mikrosekund vyvolá přerušení. V každém průběhu obsluhy přerušení se inkrementuje proměnná *pp*, která se porovnává s *x* a *y*. Pokud nastane rovnost (uplyne požadovaná délka pulzu), příslušný signál přechází do nízké úrovně. Po dvaceti milisekundách přejdou řídící signály pro obě serva do vysoké úrovně, *pp* se nuluje a celý proces se opakuje. Délka otáčení ssm je celým násobkem dvaceti milisekund. Logika výstupních portů je invertovaná kvůli připojenému tranzistorovému poli ULN2004A.

*interrupt void timer\_int(void) {*

```
TPM1SC &= 0x7F; // nuluj priznak preruseni
pp++;
if (pp == x) PTFD PTFD4 = 1; //nuluje signal serva x
if (pp == y) PTFD_PTFD5 = 1; //nuluje signal serva y
if (pp == 2000){
      PTFD_PTFD4 = 0;
      PTFD_PTFD5 = 0;
       pp = 0;
       if (ssmvlevo>0) (ssmvlevo-; if (ssmvlevo=-0) PTFD PTFD6 = 1;}
       if (ssmvpravo>0) {ssmvpravo--; if (ssmvpravo==0) PTFD_PTFD7 = 1;}
      }
```
Čtyři tlačítka, kterými je vývojový kit vybaven, jsou naprogramované ve funkci "keyboard interrupt". Lze jimi tedy měnit hodnotu proměnných *x* a *y* manuálně.

```
interrupt void kbi_int(void) {
int stlaceno = PTAD;
```

```
switch(stlaceno)
```
*}*

```
{
             case 0xE0: {if (x>sxmin) x--; break;} //tl ptad4-vlevo
             case 0xD0: {if (x<sxmax) x++; break;} //tl ptad5-vpravo
             case 0xB0: {if (y>symin) y--; break;} //tl ptad6-dolu
              case 0x70: {if (y<symax) y++; break;} //tl ptad7-nahoru
              }
KBI1SC_KBACK = 1;
}
```
Po SPI jsou do MCU posílány řídící instrukce. Jakmile je nějaká přijata, zaplněním zásobníku dojde k vyvolání přerušení a následně jsou provedeny operace dle řídící instrukce.

```
interrupt void spi_int(void) {
//SPRF is cleared by reading SPRF while it is set, then reading the SPI data register.
```

```
char star = SPIIS;
char data = SPI1D;
int pom;
switch (stav)
      {
      case 0xA0: { // Read Buffer Full Flag
             switch(data>>5) // test prvnich 3 bitu (= ID-zarizeni)
             {
             case 0: {pom=x; pom-=(data&31); if
                   (pom<sxmin) {ssmvlevo=sxmin-pom; pom=sxmin; if
                   (PTFD_PTFD7) PTFD_PTFD6 = 0;} x=pom; break;}
             case 1: {pom=x; pom+=(data&31); if
                   (pom>sxmax){ssmvpravo=pom-sxmax; pom=sxmax; if
                   (PTFD_PTFD6) PTFD_PTFD7 = 0;} x=pom; break;}
             case 2: {pom=y; if (y>symin) pom-=(data&31); if (pom<symin)
                   pom=symin; y=pom; break;}
             case 3: {pom=y; if (y<symax) pom+=(data&31); if (pom>symax)
                   pom=symax; y=pom; break;}
             case 4: {PTFD_PTFD2 = !(data&16); PTFD_PTFD3 = !(data&8);
                   break;} //laser and ssm enable
             case 5: break; //nevyuzite
             case 6: break; //nevyuzite
             case 7: break; //nevyuzite
             }
             break;
             }
      case 0x20: break; // Transmit Buffer Empty Flag
      case 0x30: break; // Master Mode Fault Flag
      }
```
#### **7.2 MCU s kamerami**

*}*

Program mikrokontroléru plní čtyři podstatné funkce. První funkcí je plně duplexní komunikace po sériové lince RS232 s PC. Účelem je příjem řídících instrukcí a odeslání obrazové informace obou kamer. Část řídících instrukcí určených pro druhý MCU se přeposílá pomocí SPI. Komunikace je navržena tak, že tento MCU je stále master (z pohledu SPI) a tak iniciuje veškeré datové toky.

Poslední dvě funkce jsou spojeny s obsluhou kamer. Jedná se o zápis a čtení z/do registrů kamer prostřednictvím sběrnice  $I^2C$  a získání obrazové informace s využitím digitálních vstupů kontroléru.

#### **Rozbor ástí zdrojového kódu:**

Po sériové lince jsou z PC do kitu zasílány řídící instrukce. Přijetím znaku je vyvoláno přerušení. Nejdříve se testuje, zda jsou očekávány data pro IIC, nebo zda se jedná o standardní řídící instrukce (viz níže). Poté se přijatý znak buď přepošle do MCU se servy, nebo je provedena akce dle přijaté instrukce.

```
interrupt void sci2rec_int(void) {
//In 8-bit mode, to clear RDRF, read SCIxS1 with RDRF = 1 and then read the SCI data
register (SCIxD).
char star = SCI2S1;
char data = SCI2D;
if (!iicd)
 {
 switch(data>>5) //test prvnich 3 bitu (= ID-zarizeni)
              {
              case 0:
              case 1:
              case 2:
              case 3:
              case 4: {if (SPI1S_SPTEF) SPI1D = data; break;} //preposle instrukci do
                                                                    kitu se servy
              case 5: {//ovladani kamery skrz IIC a jeji registry R/W
                      RW = (data&16 > 0) ? 1 : 0; //test bitu 4 (R/W)
                      CAM = (data&8 > 0) ? 1 : 0; //test bitu 3 (CAM)
                      iiicd = 1;
                    break;
                      }
              case 6: break;
              case 7: break;
              }
 } else {
      if (iicd == 1) {iicsubaddr = data; if (!RW) runiic(); else iicd++;}
```

```
if (iicd == 2) \{iicdata = data; iicd = 0; \text{r} \times (i); \}}
}
```
V okamžiku, kdy jsou k dispozici všechny data potřebné pro zahájení požadované komunikace na rozhraní IIC, je volaná funkce *runiic()*. Skládá se ze dvou téměř shodných částí – každá pro obsluhu jedné z kamer. Obě části obsahují algoritmy pro čtení i zápis, jež jsou vykonány v závislosti na bitu RW ídící instrukce.

```
void runiic (void){
if (!CAM) { //kamera 0
       if (!RW) { //pozadavek na cteni
             IIC1C_MST = 1;
             IIC1C_TX = 1;
             IIC1D = 0xC1; //adresa kamery pro cteni
             while (!IIC1S_TCF);
             IIC1D = iicsubaddr; //adresa registru kamery
             while (!IIC1S_TCF);
             IIC1C_TX = 0;
             SCI2D = IIC1D; //obsah registru odesle do PC
             IIC1C_MST = 0;
       } else { //pozadavek na zapis
             IIC1C_MST = 1;
             IIC1C_TX = 1;
             IIC1D = 0xC0; //adresa kamery pro zapis
             while (!IIC1S_TCF);
             IIC1D = iicsubaddr; //adresa registru kamery
             while (!IIC1S_TCF);
             IIC1D = iicdata; //data
             while (!IIC1S_TCF);
             IIC1C_MST = 0;
       }
} else { //kamera 1
       if (!RW) { //pozadavek na cteni
             IICIC_MST = 1;
```

```
IIC1C_TX = 1;
      IIC1D = 0xC5; //adresa kamery pro cteni
      while (!IIC1S_TCF);
      IIC1D = iicsubaddr; //adresa registru kamery
      while (!IIC1S_TCF);
      IIC1C_TX = 0;
      SCI2D = IIC1D; //obsah registru odesle do PC
      IIC1C_MST = 0;
} else { //pozadavek na zapis
      IIC1C_MST = 1;
      IIC1C_TX = 1;
      IIC1D = 0xC4; //adresa kamery pro zapis
      while (!IIC1S_TCF);
      IIC1D = iicsubaddr; //adresa registru kamery
      while (!IIC1S_TCF);
      IIC1D = iicdata; //data
      while (!IIC1S_TCF);
      IIC1C_MST = 0;
}
```
## **7.3 Program v PC**

*} }*

Osobní počítač na základě informace získané ze zpracovaných obrazů generuje řídící instrukce pro zbytek systému a poskytuje uživatelské rozhraní.

### **7.3.1 ídící instrukce**

Celý systém je řízen z osobního počítače přes sériové rozhraní RS-232 pomocí osmibitových instrukcí. Nejvyšší tři bity řídící instrukce plní význam identifikace zařízení, pro které jsou určeny.

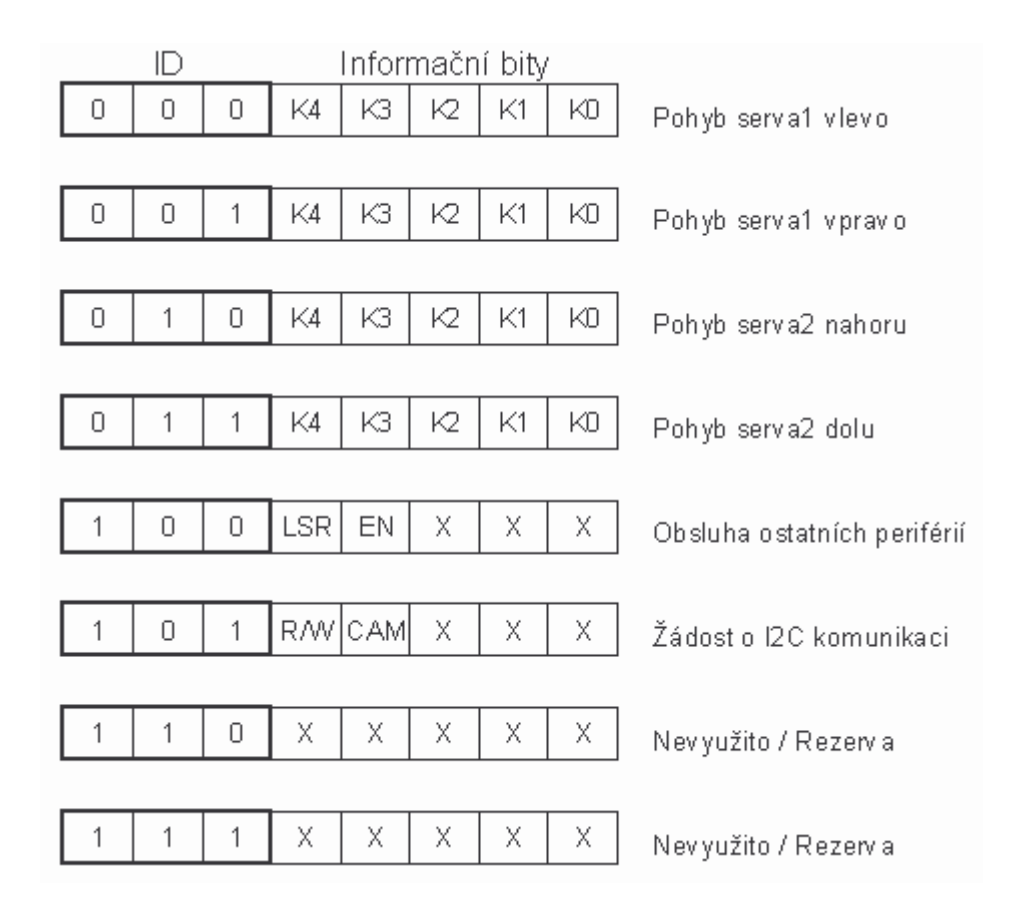

*Obr. 23. Formát* -*ídících instrukcí*

Řídící instrukce s dekadickou hodnotou ID 0 - 3 jsou určeny pro ovládání servomotorů (nepřímo i ss motoru). Informační bity označené jako K nesou informaci o kroku servomotoru v daném směru. Krok servomotoru závisí na šířce pulzu PWM. Protože jednomu kroku odpovídá změna šířky pulzu o 10µs, lze tuto šířku jednou instrukcí změnit maximálně o 0,31ms – tedy přibližně o 28° natočení hřídele serva, což je pro otáčení hlavice dostatečné.

Řídící instrukce s ID rovno 4 je určená k obsluze ostatních periferií používaných mikrokontrolérem se servomotory. Obsazený je pouze bit 5 s označením LSR, který slouží pro zapínání (log1) a vypínání (log0) laserového zaměřovače a bit 4 EN, který povoluje použití ss motoru. Zbylé bity zůstaly jako rezerva pro případné rozšíření systému. Řídící instrukce  $0 - 4$  jsou bezprostředně přeposlány po SPI do MCU se servomotory.

Řídící instrukce s ID 5 (dekadicky) se používá pro zápis, nebo čtení z registrů kamer přes I<sup>2</sup>C sběrnici. Pokud je tato instrukce přijata, lze poznat z bitu CAM, pro kterou z kamer je komunikace plánovaná a z bitu R/W kterým směrem. Poté se očekává příjem dalších dat mezi PC a mikrokontrolérem po sběrnici RS232. V závislosti na požadavku čtení či zápisu jsou to buď jedno, nebo dvě osmibitové slova, jak je znázorněno v následujícím obrázku.

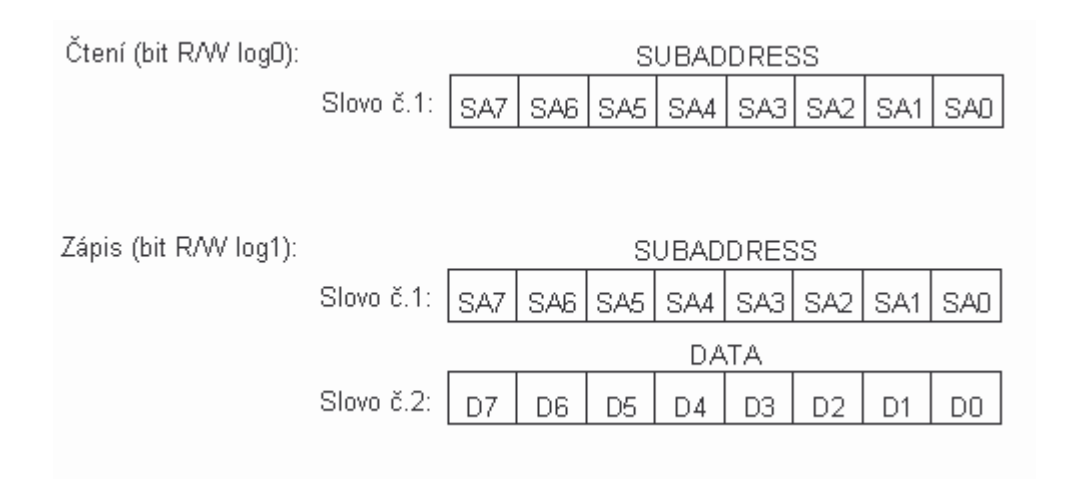

*Obr. 24. Zaslání dat pro I <sup>2</sup>C komunikaci*

Zbývající řídící instrukce jsou ponechány bez významu a můžeme je využít při rozšiřování robotického systému.

### **7.3.2 Rozbor ástí zdrojového kódu**

Základ pro programové ošetření sériové komunikace na straně PC je použit volně šiřitelný kód psaný v jazyce C++, jehož tvůrcem je Thierry Schneider. Definovaná třída *Tserial* je jádrem tohoto kódu.

```
class Tserial
{
protected:
  char port[10]; // port name "com1",...
  int rate; // baudrate
  serial_parity parityMode;
  HANDLE serial_handle;
public:
       Tserial();
       ~Tserial();
       int connect (char *port_arg, int rate_arg, serial_parity parity_arg);
       void sendChar (char c);
       void sendArray (char *buffer, int len);
       char getChar (void);
       int getArray (char *buffer, int len);
       int getNbrOfBytes (void);
       void disconnect (void);
```
#### *};*

Otevření portu COM3 pro rychlost 9600Bd bez paritního bitu:

```
Tserial *com;
```

```
com = new Tserial();
if (com!=0)
```

```
com->connect("COM3", 9600, spNONE);
```
*… …*

*{*

Odeslání a přijetí znaku:

```
com->sendChar((char) c);
c = (int) \text{ com-} > getChar();
```
Ukončení a uvolnění portu:

```
com->disconnect();
delete com;
com = 0;
}
```
## **7.3.3 Uživatelské prostedí**

Grafické rozhraní umožňuje uživateli sledovat obrazy z kamer, manuálně natáčet hlavici a kontrolovat vzdálenost předmětu.

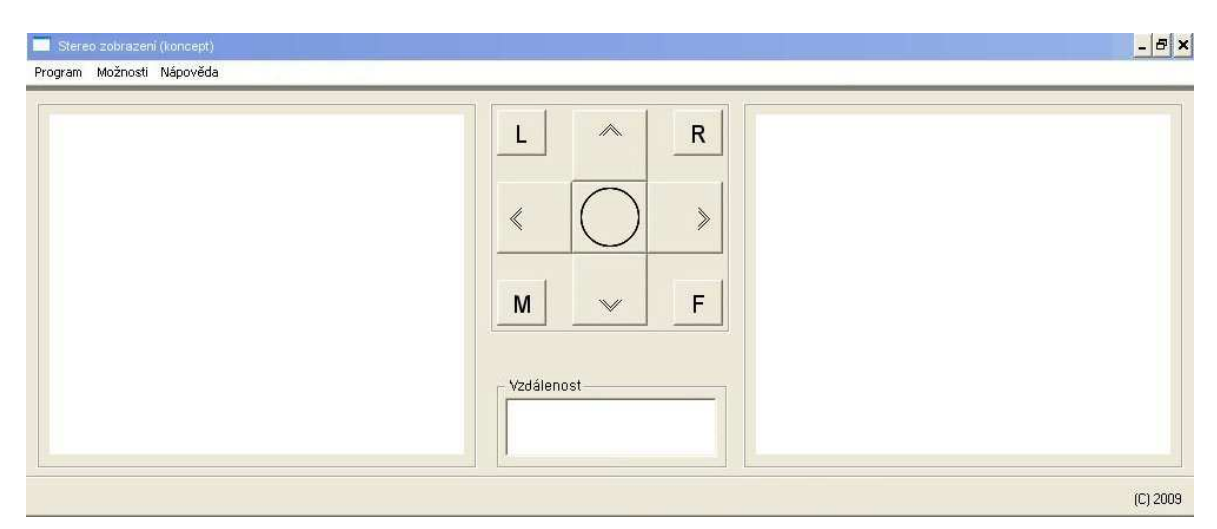

*Obr. 25. Návrh uživatelského rozhraní*

Šipky umístěné mezi pravým a levým obrazem slouží k polohování hlavice manuálně. Reagují na kliknutí myši (jakož i ostatní ovládací tlačítka), nebo na stisk odpovídající

šipky na klávesnici. Funkce manuální kontroly je podmíněna vybavením tlačítka "M" (klávesové zkratky odpovídají popisu tlačítek). V opačném případě bude kamerový systém natáčen za pohybujícím se předmětem automaticky. Tlačítko "F" otevře okno přes celou obrazovku, jež bude vyplněno obrazem jedné z kamer a hlavice se bude natáčet pohybem myši. Tlačítka "L" a "R" slouží k zapnutí/vypnutí příslušné kamery. Konečně tlačítko s popisem tvaru "O" je určeno k návratu hlavice do výchozí polohy.

# **8 MECHANICKÉ USPOÁDÁNÍ**

Mechanické uspořádání je nedílnou součástí návrhu kompletního robotického systému. Vršek polohovací hlavice má tvar koule s otvory pro kamery, jejichž středy jsou od sebe vzdáleny 80mm. Tato vzdálenost vyplynula z kompromisu mezi esteticko-designérskými a funkčními požadavky (přesnost určení vzdálenosti předmětu roste se zvětšující se roztečí kamer). Bylo také přihlédnuto k zornému úhlu kamer. Navíc použitá rozteč odpovídá přibližně vzdálenosti očí na hlavě člověka a může tedy být měřena schopnost lidské optické soustavy poskytovat hloubkoměrné informace.

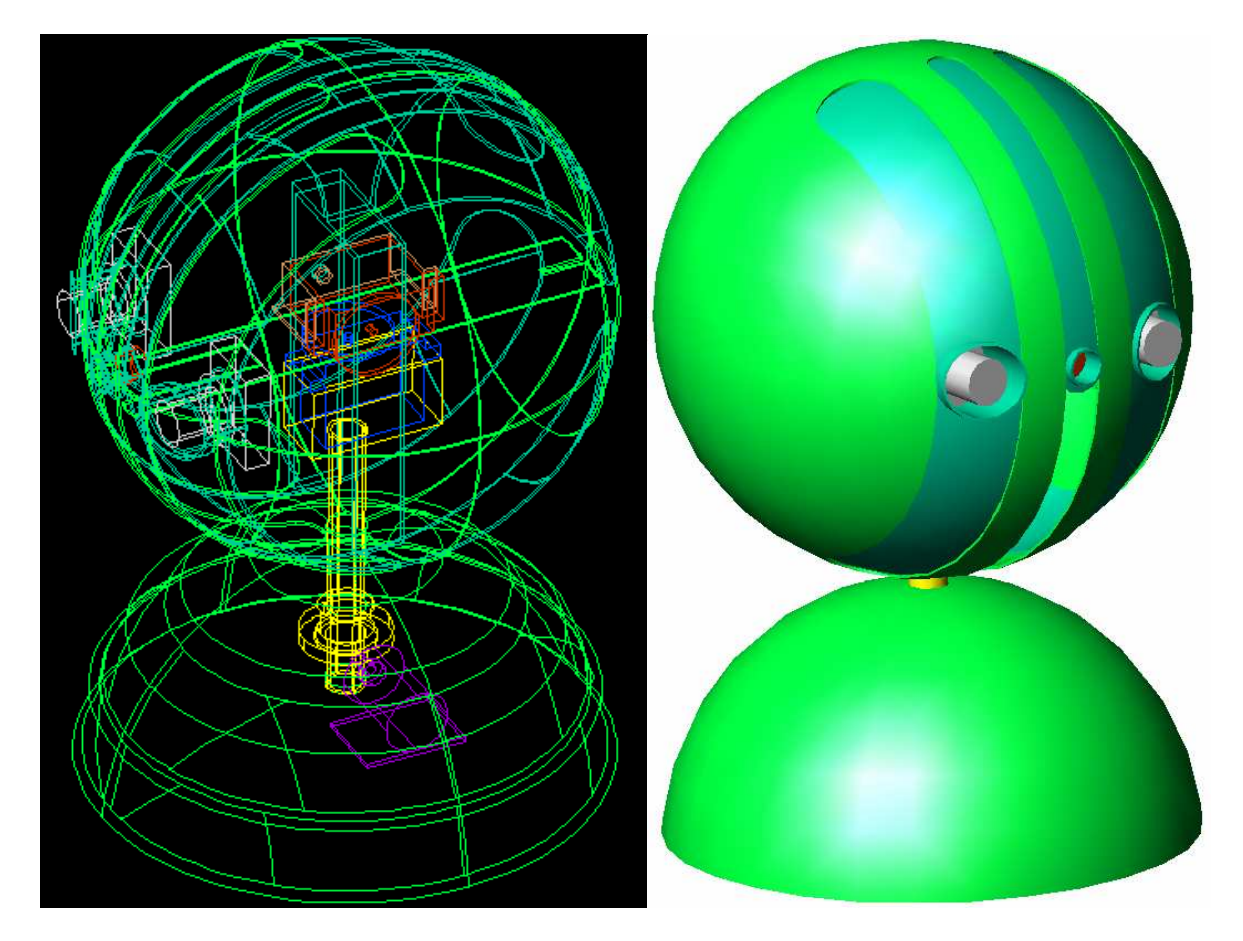

*Obr. 26. Návrh mechanické ásti*

Uprostřed spojnice středů kamer je umístěn laserový zaměřovač. Osy kamer a zaměřovače jsou rovnoběžné a leží v jedné rovině.

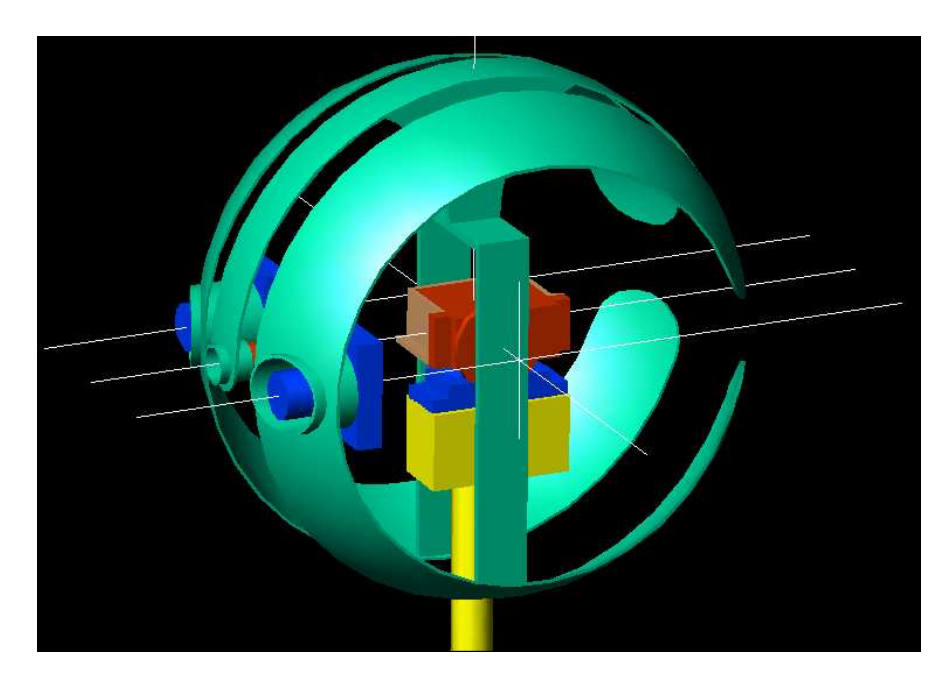

*Obr. 27. Vnit*-*ní uspo*-*ádání hlavice*

Otáčení kolem horizontální osy v rozmezí ±80° zajišťuje servomotor jehož tělo je pevně spojeno s vnějším kulovým pláštěm a jeho hřídel s kamerami a zaměřovačem. Natáčení o ±90° není žádoucí, neboť ve spodní časti by docházelo ke kolizi zaměřovače s otočnou hřídelí hlavice. Také stav, kdy jsou kamery nasměrovány kolmo vzhůru (singulární bod), je nežádoucí, protože s sebou přináší problémy v automatickém řízení natáčení za pohyblivým předmětem.

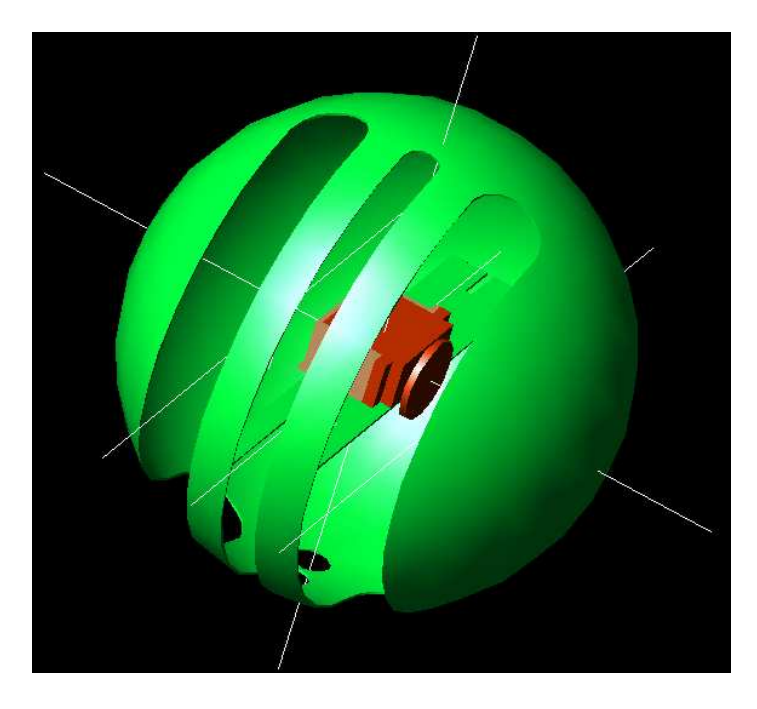

*Obr. 28. Vnjší kulový pláš hlavice*

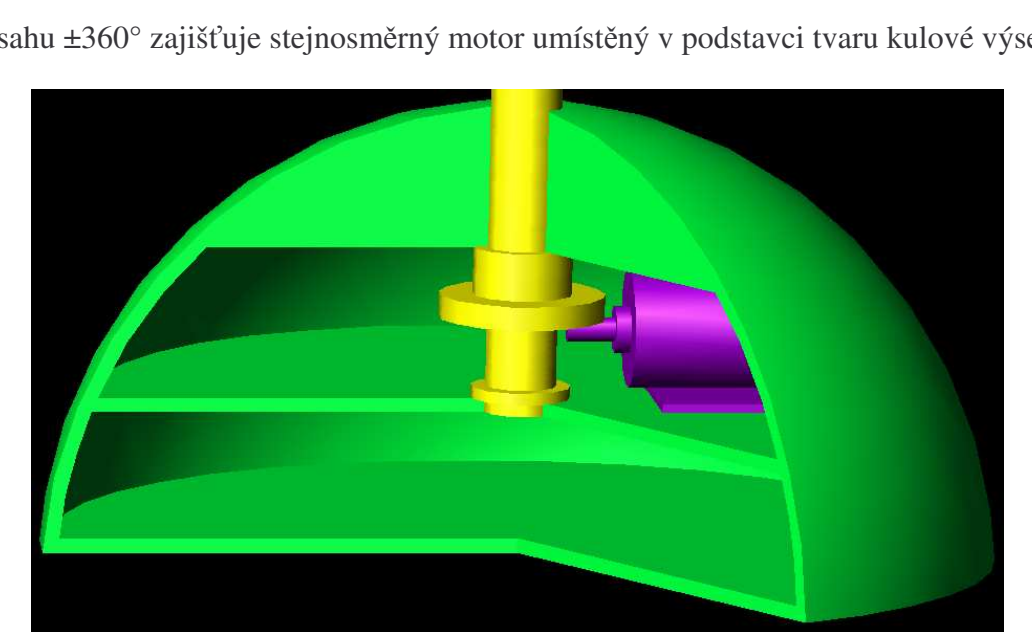

Otáčení kolem vertikální osy je realizováno v rozsahu ±90° servomotorem. Souosé otáčení v rozsahu ±360° zajišťuje stejnosměrný motor umístěný v podstavci tvaru kulové výseče.

*Obr. 29. ez podstavcem*

# **ZÁVR**

V této práci je předloženo řešení stereovizního zaměřovacího systému, který bude součástí vybavení Robotické laboratoře a poslouží tak studentům k tomu, aby se seznámili s problematikou senzorických systémů pro robotiku i po praktické stránce.

Na základě návrhu systému, představovaného blokovým schématem, jsou vybrány vhodné součástky a je zpracováno schéma elektrického zapojení spolu s návrhem desky plošných spojů. Dále jsou vytvořeny podpůrné algoritmy pro MCU ovládající servomotory, MCU zprostředkující přenos obrazové informace a PC, kde jsou generovány řídící instrukce. Je představeno programové řešení pro komunikaci po sériovém rozhraní SCI, SPI, IIC, pro řízení servomotorů pomocí PWM a řízení stejnosměrného motoru H-můstkem. Součástí programového vybavení v osobním počítači je návrh grafického uživatelského rozhraní, pomocí něhož by bylo možné měnit konfiguraci systému a sledovat obrazy z digitálních kamer. Konstrukce polohovacího systému je řešena tak, aby všechny komponenty bylo možno zabudovat do sestavy kompaktní hlavice.

Řešený senzorický systém určený pro protiteroristický mobilní robot je také určen jako základ pro další práci, která spočívá v tvorbě pokročilých algoritmů pro zpracování obrazové informace s možností automatického natáčení kamerového systému za pohybem (object tracking).

# $Z\acute{A}$ VĚR V ANGLIČTINĚ

This diploma thesis introduces the solution of stereovision system which is intended as a part of equipment for robotic laboratories and will be useful for students to learn about robotic sensory systems in practice.

In accordance with proposition of the system, which is represented by the block diagram, is developed corresponding electronic parts and following is developed the wiring diagram with relevant printed circuit board. Further are created supporting algorithms for the MCU to control servomotors, and for the MCU mediating transmission of the video information and for PC, where are generated control-instructions. There is also presented the software solution for SCI, SPI and IIC communication by means of the PWM, the servos driving and DC actuator using H-bridge driving. The part of the software tools for the PC is the design of graphical user interface. This software tools enables to change the system configuration and analyze the pictures from both digital cameras. The configuration of the positioning system enables that all components are assembled to compact turret.

Developed sensory system is destined for the counterterrorist mobile robots and is also supposed as the basis equipment for next creation of advanced algorithms for image processing and automatic object tracking.

## **SEZNAM POUŽITÉ LITERATURY**

- [1] NENADÁL, Karel, VÁCLAVÍKOVÁ, Dana. *Turbo C : Popis jazyka*. 1. vyd. Praha : Grada, 1991. 263 s. Nestůjte za dveřmi. ISBN 80-85424-08-8.
- [2] VÁŇA, Vladimír. Začínáme s mikrokontroléry Motorola HC08 Nitron : příručka pro naprosté začátečníky. 1. vyd. Praha : BEN, 2003. 95 s. ISBN 80-7300-124-1.
- [3] FREESCALE semiconductor. Technical Data Sheet for MC9S08GB/GT MCUs. 12/2004, 290 s. Rev. 2.3. Dostupný z WWW: <www.freescale.com/files/microcontrollers/doc/data\_sheet/MC9S08GB60.pdf>.
- [4] FREECSALE semiconductor. M68EVB908GB60 User's Manual : Development Board for Freescale MC9S08GB60. 02/17/2006,19 s. Rev C. Dostupný z WWW: <www.microcontrollershop.com/download/M68EVB908GB60man\_C.pdf>.
- [5] BORECKÝ, Jaroslav. *Programovatelný audio video přepínač*. [s.l.], 2006. 39 s., CD-ROM. Obhájeno v červnu 2006 na Fakultě elektrotechnické Českého vysokého učení technického v Praze. Vedoucí bakalářské práce Ing. Pavel Kubalík.
- [6] CHRISTOPHER E., Strangio. *The RS232 standard : A tutorial with signal names and definitions* [online]. Massachusetts, Acton : CAMI Research Inc., 1993-2006  $[cit. 2009-03-08]$ . Dostupný z WWW: <http://www.camiresearch.com/Data\_Com\_Basics/RS232\_standard.html>.
- [7] OLMR, Vít. *HW server představuje Sériová linka RS-232* [online]. 2005 , 12. Prosinec 2005 - 1:00 [cit. 2009-03-08]. Dostupný z WWW: <http://hw.cz/rs-232>.
- [8] DLOUHÝ, Martin. *Komunikace : P*-*edávání informací mezi ipy* [online]. 2006 , 2006-02-28 [cit. 2009-03-08]. Dostupný z WWW: <http://robotika.cz/guide/comm/en>.
- [9] Wikipedie: Otevřená encyklopedie: SPI [online]. c2009 [citováno 29. 03. 2009]. Dostupný z WWW: http://cs.wikipedia.org/w/index.php?title=SPI&oldid=3651863
- [10]Wikipedie: Otevřená encyklopedie: I<sup>2</sup>C [online]. c2009 [citováno 30. 03. 2009]. Dostupný z WWW: http://cs.wikipedia.org/w/index.php?title=I%C2%B2C&oldid=3453592
- [11] Modelářské servomotory a jejich ovládání. Tipy&Triky [online]. 2001, č. 1/2001 [cit. 2009-03-31]. Dostupný z WWW: <http://hobbyrobot.cz/PDF/T\_T101.pdf>.
- [12]KVASNICA, Milan. *Poítaové vidní v robotice se z*-*etelem na využití ve* strojírenských a plastikářských výrobách. Zlín : Univerzita Tomáše Bati ve Zlíně, 2006. 29 s. Teze habilitační přednášky. ISBN 80-7318-501-6.
- [13]TEXAS, Instruments. *Quadruple Half-H Driver : SN754410*. [s.l.] : [s.n.], 1995. 9 s. Dostupný z WWW: <http://www.datasheetcatalog.org/datasheet/texasinstruments/sn754410.pdf>.
- [14]TEXAS, Instruments. *HIGH-VOLTAGE HIGH-CURRENT DARLINGTON TRANSISTOR ARRAY*. [s.l.] : [s.n.], 2003. 17 s. Dostupný z WWW: <http://www.datasheetcatalog.org/datasheet/texasinstruments/uln2004a.pdf>.
- [15]MAXIM, Dallas Semiconductor. *MAX3233E/MAX3235E*. [s.l.] : [s.n.], 2004. 12 s. Dostupný z WWW: <http://www.datasheetcatalog.org/datasheets2/14/147865\_1.pdf>.
- [16] Wikipedie: Otevřená encyklopedie: Jednočipový počítač [online]. c2009 [citováno 24. 04. 2009]. Dostupný z WWW: http://cs.wikipedia.org/w/index.php?title=Jedno%C4%8Dipov%C3%BD\_po%C4% 8D%C3%ADta%C4%8D&oldid=3784495
- [17]FREESCALE, Semiconductor. *Product summary page* [online]. 2004 , 2009 [cit. 2009-04-24]. Dostupný z WWW: <http://www.freescale.com/webapp/sps/site/prod\_summary.jsp?code=S08GB&web pageId=1112377972033730441437&nodeId=01624684491437&fromPage=tax>.
- [18]OMNIVISION. *OV6620 SINGLE-CHIP CMOS CIF COLOR DIGITAL CAMERA*. [s.l.] : [s.n.], 1999. 31 s. Dostupný z WWW: <http://www.datasheetcatalog.org/datasheets2/34/349322\_1.pdf>.

# **SEZNAM POUŽITÝCH SYMBOL A ZKRATEK**

- CCTV Z ang. "Closed Circuit Television" Uzavřený přenos televizního signálu pouze pro vybranou skupinu monitorů. Nejčastěji se používá pro účely dohledu nad různými objekty.
- CCD Z ang. "Charged Coupled Device" Zařízení s nábojovou vazbou používané v digitálních fotoaparátech i kamerách pro snímání obrázků - používaný materiál je senzitivní na světlo, takže když na něj nějaké dopadne, vydá elektrický signál, který poté vytváří video signál.
- MCU,  $\mu$ C  $\,$  Z ang. "Micro Controller Unit" Levný malý programovatelný integrovaný obvod. Jde v podstatě o malý počítač, který má zabudované komponenty vyžadované k ovládání robotických a jiných systémů.
- TTL Z ang. "Transistor Transistor Logic" Tranzistorově tranzistorová logika. Technologie integrovaných obvodů.
- LSB Z ang. "Least Significant Bit" Nejméně významný (řádově) bit.
- MSB Z ang. "Most Significant Bit" Nejvíce významný (řádově) bit.
- RC Z ang. "Remote Control" nebo též "Radio Control(led)" Dálkové ovládání, píp. rádiové dálkové ovládání.
- LCD Z ang. "Liquid Crystal Display" Displej z tekutých krystalů. V LCD se používají materiály, jejichž molekuly jsou uspořádány v jednom směru. Ten lze měnit působením elektrického nebo magnetického pole. Změnou směru molekul lze měnit přísun světla. To v zásadě ovládá tmavost obrazovky.

# SEZNAM OBRÁZKŮ

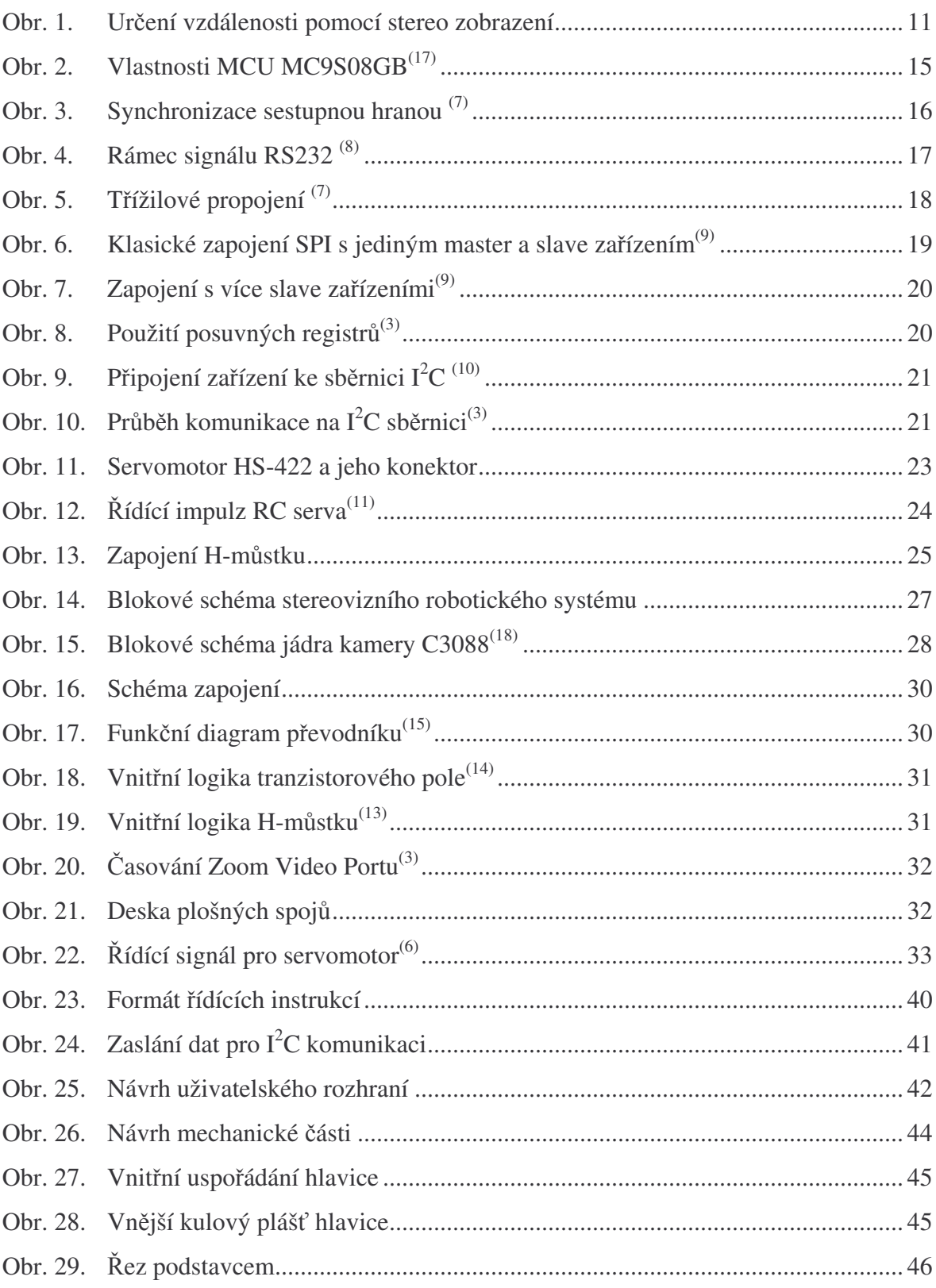

## **SEZNAM TABULEK**

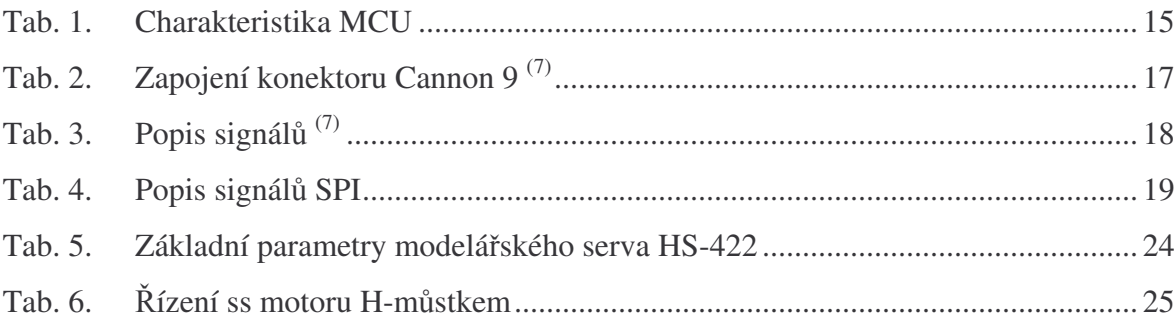